# *s* GOV.UK

- 1. Casa (https://www.gov.uk/)
- 2. Import, export e dogana per le imprese (https://www.gov.uk/topic/business-tax/import-export)

### Guida

# Trasporto di merci tra la Gran Bretagna e l'UE dal 1º gennaio 2021: guida per trasportatori e conducenti commerciali

Guida per le società di trasporto e gli autotrasportatori che spostano merci tra la Gran Bretagna (Inghilterra, Scozia e Galles) e l'Unione Europea.

Pubblicato 18 novembre 2020

Ultimo aggiornamento 14 dicembre 2020 - vedi tutti gli aggiornamenti

#### A partire dal:

Department for Transport (https://www.gov.uk/government/organisations/department-for-transport), Driver and Vehicle Standards Agency (https://www.gov.uk/government/organisations/driver-and-vehicle-standards-agency), Department for Environment, Food & Rural Affairs (https://www.gov.uk/government/organisations/department-for-environment-food-rural-affairs), and HM Revenue & Customs (https://www.gov.uk/government/organisations/hm-revenue-customs)

### Nuove regole per gennaio 2021

Il Regno Unito ha lasciato l'UE e il periodo di transizione dopo la Brexit si conclude quest'anno.

Questa pagina ti dice cosa devi fare dal 1º gennaio 2021. Sarà aggiornata se qualcosa cambia.

Per informazioni aggiornate, leggi: Trasporto di merci fuori dal Regno Unito su strada: passo dopo passo (https://www.gov.uk/transport-goods-from-uk-by-road)

Puoi anche leggere informazioni sul periodo di transizione (https://www.gov.uk/transition).

Si applica a: Galles, Inghilterra e Scozia

### Contenuti

- introduzione
- · Rimani aggiornato
- · Autisti: documenti, licenze e permessi
- Autotrasportatori del Regno Unito: documenti, licenze e permessi
- Autotrasportatori UE: documenti, licenze e permessi
- · Responsabilità transfrontaliere durante lo spostamento delle merci
- · Strutture di confine interno
- · Siti di informazione e consulenza
- Kent gestione del traffico
- Gestione del traffico in altri porti
- Confezione riutilizzabile
- · Sicurezza e protezione
- · Spostamento di merci dalla Gran Bretagna all'UE
- · Spostamento di merci dall'UE alla Gran Bretagna
- Assicurare un veicolo quando si viaggia da e verso il Regno Unito
- Lista di controllo dei documenti e dei sistemi doganali
- Esempi di documenti doganali
- Esempi di certificati per merci specializzate
- Esempi di documenti del conducente

Trasporto di merci tra la Gran Bretagna e l'UE dal 1<sup>°</sup> gennaio 2021: guida per trasportatori e conducenti commerciali - GOV.UK

• Dichiarazioni di sicurezza e protezione

#### stampa questa pagina

### introduzione

Questa guida è per autotrasportatori e conducenti commerciali che spostano merci tra la Gran Bretagna (Inghilterra, Scozia e Galles) e l'Unione europea (UE). Ti dice cosa dovrai fare dal 1º gennaio 2021.

Spiega:

- · di quali documenti avrai bisogno
- come seguire nuove regole per gestire il traffico diretto ai porti
- · nuovi processi di controllo delle frontiere

Presto seguiranno linee guida separate per lo spostamento di merci tra la Gran Bretagna e l'Irlanda del Nord.

### Rimani aggiornato

Alcune delle regole sono ancora in fase di accordo tra il Regno Unito e l'UE. Questa guida verrà aggiornata con le informazioni più recenti non appena saranno disponibili.

Visita un sito di consulenza presso un servizio autostradale o una fermata (https://www.gov.uk/guidance/haulieradvice-site-locations) per camion (https://www.gov.uk/guidance/haulier-advice-site-locations) per un consiglio di persona.

### Autisti: documenti, licenze e permessi

### Certificato di competenza professionale del conducente

Tutti i conducenti del Regno Unito avranno comunque bisogno di un Certificato di Competenza Professionale (CPC) per poter lavorare. I conducenti devono portare con sé la propria carta di qualifica CPC conducente durante la guida nell'UE.

### Autisti che lavorano per operatori del Regno Unito

I conducenti con un CPC conducente del Regno Unito corrente che lavorano per gli operatori del Regno Unito non devono intraprendere alcuna azione aggiuntiva in merito alle qualifiche per prepararsi al 1º gennaio 2021. Un CPC del conducente del Regno Unito continuerà ad essere valido per i conducenti di tutti i viaggi che gli operatori del Regno Unito hanno il diritto di intraprendere, sia a seguito di un accordo con l'UE o sulla base di permessi ECMT.

La legislazione del Regno Unito attualmente consente ai conducenti dell'UE che lavorano per gli operatori del Regno Unito di continuare a farlo con un CPC conducente assegnato dagli Stati membri dell'UE. Se tali conducenti desiderano avere certezza a lungo termine sulla loro capacità di lavorare per gli operatori del Regno Unito, dovrebbero sostituire il loro CPC conducente dell'UE con un CPC conducente del Regno Unito.

### Autisti del Regno Unito che lavorano per operatori dell'UE

I conducenti in possesso di un CPC per conducenti del Regno Unito che lavorano per, o intendono lavorare per un'azienda dell'UE (ad esempio un conducente del Regno Unito che lavora per un operatore francese o irlandese) dovrebbero agire. Questo perché un CPC del conducente del Regno Unito potrebbe non essere riconosciuto come qualifica valida dai datori di lavoro dell'UE a partire dal 1º gennaio 2021.

I conducenti che sono titolari di un Regno Unito driver CPC di lavoro o che vogliono lavorare per UE le aziende dovrebbero scambiare la loro UK driver CPC per un UE driver CPC prima del 1 gennaio 2021. Applicare al corpo rilevante in un UE Spazio economico o europeo (https://www.gov.uk/eu-eea) (SEE paese) per lo scambio di CPC driver nel Regno Unito.

### Patenti di guida e permessi di guida internazionali

Trasporto di merci tra la Gran Bretagna e l'UE dal 1<sup>°</sup> gennaio 2021: guida per trasportatori e conducenti commerciali - GOV.UK

I conducenti continueranno ad avere bisogno della categoria corretta di patente di guida per il veicolo che stanno guidando. I conducenti possono controllare le categorie di guida sulla loro patente (https://www.gov.uk/driving-licencecategories).

I driver possono avere bisogno di un permesso di guida internazionale (IDP) in aggiunta al loro UK patente per guidare in alcune UE e SEE paesi (https://www.gov.uk/driving-abroad/international-driving-permit).

Gli IDP possono essere acquistati allo sportello presso molte filiali degli uffici postali del Regno Unito. Un IDP costa £ 5.50.

## Visti, passaporti e carte d'identità

I conducenti del Regno Unito avranno bisogno di almeno 6 mesi con un passaporto del Regno Unito per viaggiare nell'UE dal 1<sup>°</sup> gennaio 2021. I conducenti possono verificare se devono rinnovare il passaporto (https://www.gov.uk/check-a-passport-travel-europe-1-january-2021).

I conducenti del Regno Unito potrebbero aver bisogno dei permessi di immigrazione per intraprendere un viaggio internazionale verso l'UE. Ulteriori dettagli saranno forniti in base ai risultati dei negoziati Regno Unito - UE.

Quando le regole saranno confermate, le informazioni su come ottenere un visto, se necessario, saranno disponibili nella pagina dei consigli di viaggio di (https://www.gov.uk/foreign-travel-advice) ogni paese.

Prima del 1º ottobre 2021, i cittadini dell'UE, SEE e svizzeri possono entrare nel Regno Unito con un passaporto o una carta d'identità nazionale, come fanno ora.

Dal 1° ottobre 2021, i cittadini dell'UE, SEE e svizzeri avranno bisogno di un passaporto per viaggiare nel Regno Unito.

Ciò non si applicherà ai cittadini dell'UE, SEE e svizzeri i cui diritti sono protetti dagli accordi di recesso, compresi quelli coperti dal regime di regolamento dell'UE e ai lavoratori frontalieri. Potranno comunque utilizzare le carte d'identità nazionali per viaggiare almeno fino al 31 dicembre 2025.

### Autotrasportatori del Regno Unito : documenti, licenze e permessi

### Licenza operatore: licenza comunitaria e licenza britannica per la comunità

Gli autotrasportatori britannici che intraprendono lavori internazionali continueranno a necessitare della relativa licenza di operatore.

Ai trasportatori con una licenza comunitaria verrà automaticamente rilasciata una "Licenza britannica per la Comunità" sostitutiva da utilizzare a partire dal 1º gennaio 2021. Una copia della nuova licenza del Regno Unito per la Comunità dovrebbe, in ogni caso, essere portata a bordo di tutti i veicoli durante il lavoro nella UE dal 1 gennaio 2021.

Il possesso di una licenza del Regno Unito per la Comunità non garantirà necessariamente il diritto degli autotrasportatori britannici di fare affari verso, da e all'interno dell'UE. Ciò dipenderà dal risultato dei negoziati Regno Unito - UE, Questa quida verrà aggiornata non appena le nuove regole saranno concordate.

### **Permessi ECMT**

Gli autotrasportatori del Regno Unito che viaggiano verso o attraverso l'UE possono richiedere un permesso della Conferenza europea dei Ministri dei trasporti (ECMT) per alcuni viaggi a partire dal 1º gennaio 2021. I viaggi per i quali sono richiesti i permessi ECMT dipenderanno dall'esito dei negoziati Regno Unito - UE . Questa guida verrà aggiornata non appena le nuove regole saranno concordate.

Scopri il processo di candidatura (https://www.gov.uk/guidance/ecmt-international-road-haulage-permits)ECMT (https://www.gov.uk/guidance/ecmt-international-road-haulage-permits).

### Carta verde assicurazione auto

Una Green Card è un certificato internazionale di assicurazione auto. È accettato nei 48 paesi che fanno parte del programma Green Card. È probabile che i conducenti del Regno Unito abbiano bisogno di una carta verde per guidare i loro veicoli nell'UE (compresa la Repubblica d'Irlanda) a partire dal 1º gennaio 2021.

I conducenti e gli operatori del Regno Unito dovrebbero agire per garantire di disporre di carte verdi per tutti i veicoli e rimorchi che possono essere utilizzati nell'UE dal 1º gennaio 2021. Ottieni le carte verdi dalla compagnia di assicurazioni che assicura il veicolo o il rimorchio.

### Documenti di immatricolazione del veicolo

I conducenti dovranno portare con sé i documenti di immatricolazione del veicolo quando quidano all'estero. Questo può essere:

- · il registro del veicolo (V5C), se ne hai uno
- un VE103 (https://www.gov.uk/taking-vehicles-out-of-uk/for-less-than-12-months#taking-hired-or-leased-vehicles-abroadtemporarily) per dimostrare che sei autorizzato a utilizzare un veicolo a noleggio o in leasing all'estero

# **Adesivo GB**

I conducenti dovranno esporre un adesivo (https://www.gov.uk/displaying-number-plates/flags-symbols-and-identifiers)GB (https://www.gov.uk/displaying-number-plates/flags-symbols-and-identifiers), fissato sul retro del veicolo e del rimorchio, anche se le targhe includono l'identificatore GB sotto il logo dell'UE.

I veicoli immatricolati in Gran Bretagna o Irlanda del Nord non devono esporre un adesivo GB per guidare in Irlanda.

### Certificato di Competenza Professionale di Responsabile dei Trasporti

### Responsabili dei trasporti che lavorano per operatori del Regno Unito

I gestori dei trasporti in possesso di un CPC del gestore dei trasporti del Regno Unito che lavora per gli operatori del Regno Unito non devono intraprendere alcuna azione aggiuntiva in merito alle qualifiche per prepararsi al 1<sup>°</sup> gennaio 2021. Il CPC del Regno Unito continuerà ad essere valido per i gestori dei trasporti che lavorano per gli operatori del Regno Unito.

### Gestori dei trasporti che lavorano per operatori dell'UE

Un CPC del gestore dei trasporti del Regno Unito non sarà più riconosciuto dagli operatori dell'UE dal 1º gennaio 2021.

### Autotrasportatori UE : documenti, licenze e permessi

### Licenza comunitaria

Gli operatori dell'UE devono essere autorizzati dal proprio paese di stabilimento e portare sempre una copia di una licenza comunitaria. Gli accordi per operare nel Regno Unito dal 1º gennaio 2021 sono soggetti a negoziati in corso. Questo manuale verrà aggiornato su questo punto il prima possibile

### Cabotaggio

Gli operatori dell'UE possono attualmente continuare a effettuare il cabotaggio nel Regno Unito . La questione è anche soggetta all'esito dei negoziati Regno Unito - UE. Questo manuale verrà aggiornato su questo punto il prima possibile.

### Documentazione del conducente e del veicolo

Gli operatori dell'UE che operano da, verso o attraverso il Regno Unito dovranno esibire una prova dell'assicurazione auto per il loro veicolo e rimorchio. Nel Regno Unito verrà riconosciuta una Green Card o altra prova di assicurazione auto.

### Responsabilità transfrontaliere durante lo spostamento delle merci

### Commerciante

È responsabilità del commerciante fare dichiarazioni doganali e fornire alla società di trasporti e al conducente i documenti corretti. Questo può essere fatto direttamente o tramite una terza parte, ad esempio uno spedizioniere, una società di logistica o un agente doganale.

### Azienda di trasporto

L'azienda di trasporto deve garantire che il proprio autista disponga di tutte le informazioni e documenti doganali necessari e altri documenti.

Trasporto di merci tra la Gran Bretagna e l'UE dal 1<sup>°</sup> gennaio 2021: guida per trasportatori e conducenti commerciali - GOV.UK

L'azienda di trasporto deve inoltre assicurarsi che i propri autisti sappiano quali documenti presentare in ogni fase del viaggio, tra cui:

- · sulle ispezioni stradali prima della partenza controlli per dimostrare la disponibilità alle frontiere
- · nei porti o nei terminal dei treni
- alle dogane

### **Driver**

Il conducente deve portare a bordo del veicolo le informazioni e la documentazione fornite dall'azienda di trasporto per tutta la durata del viaggio. Ciò include anche le informazioni e la documentazione necessarie per soddisfare i requisiti degli Stati membri dell'UE. Questo perché ogni movimento di merci dall'UE al Regno Unito è sia un movimento di esportazione per le autorità dell'UE che un movimento di importazione per le autorità del Regno Unito.

È fondamentale che i conducenti sappiano quali informazioni e documentazione sono necessarie e dove, quando e come verranno presentate e controllate.

### Strutture di confine interno

Le strutture di frontiera interna (https://www.gov.uk/government/publications/attending-an-inland-border-facility) (IBF) sono siti del governo del Regno Unito in cui i controlli doganali e dei documenti possono essere effettuati lontano dai porti. Gli IBF saranno operativi dal 1º gennaio 2021.

Gli IBF agiranno come un ufficio governativo di partenza (per i viaggi in uscita) e come ufficio governativo di destinazione (per i viaggi in entrata). Gli autotrasportatori possono iniziare e terminare i viaggi presso gli IBF quando spostano merci dentro e fuori dal Regno Unito.

Presso gli IBF verranno effettuati controlli per i seguenti movimenti:

- Convenzione di transito comune (CTC), nota anche come transito
- Carnet ATA
- Carnet Transports Internationaux Routiers (TIR)
- Convenzione sul commercio internazionale delle specie di flora e fauna selvatiche minacciate di estinzione (CITES  $\lambda$

Gli autotrasportatori potrebbero dover andare a un IBF se hanno:

- · è entrato nel Regno Unito o ha intenzione di uscire dal Regno Unito via Dover, Eurotunnel o Holyhead e necessita di:
	- per iniziare o terminare un movimento CTC
	- Controlli CITES
	- un carnet ATA o un carnet TIR timbrato
- · sono stati diretti lì perché non sono pronti per il confine
- · sono stati indirizzati lì per un documento o un'ispezione fisica del loro carico

### Luoghi e funzioni dell'IBF

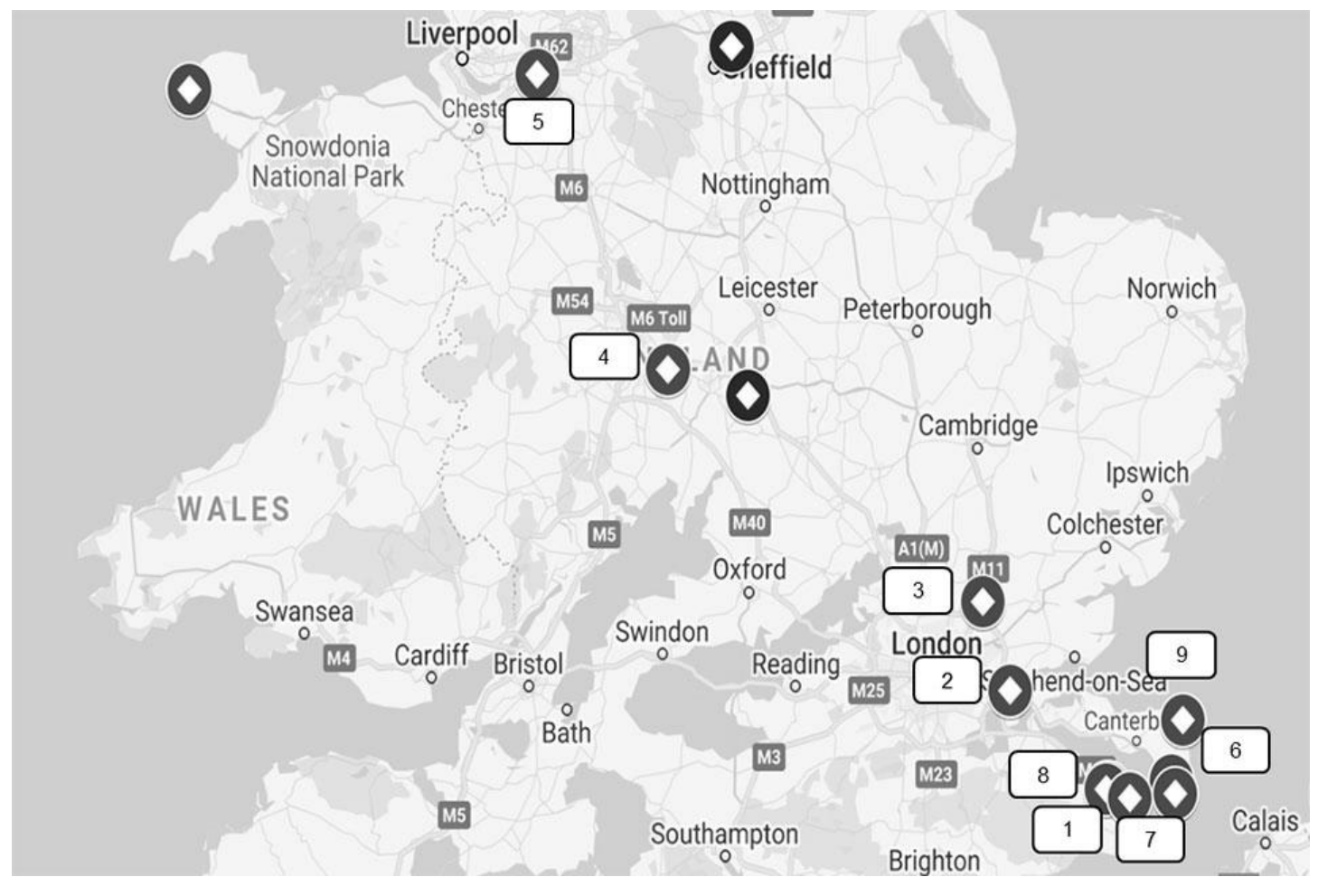

Mappa delle strutture di confine interno.

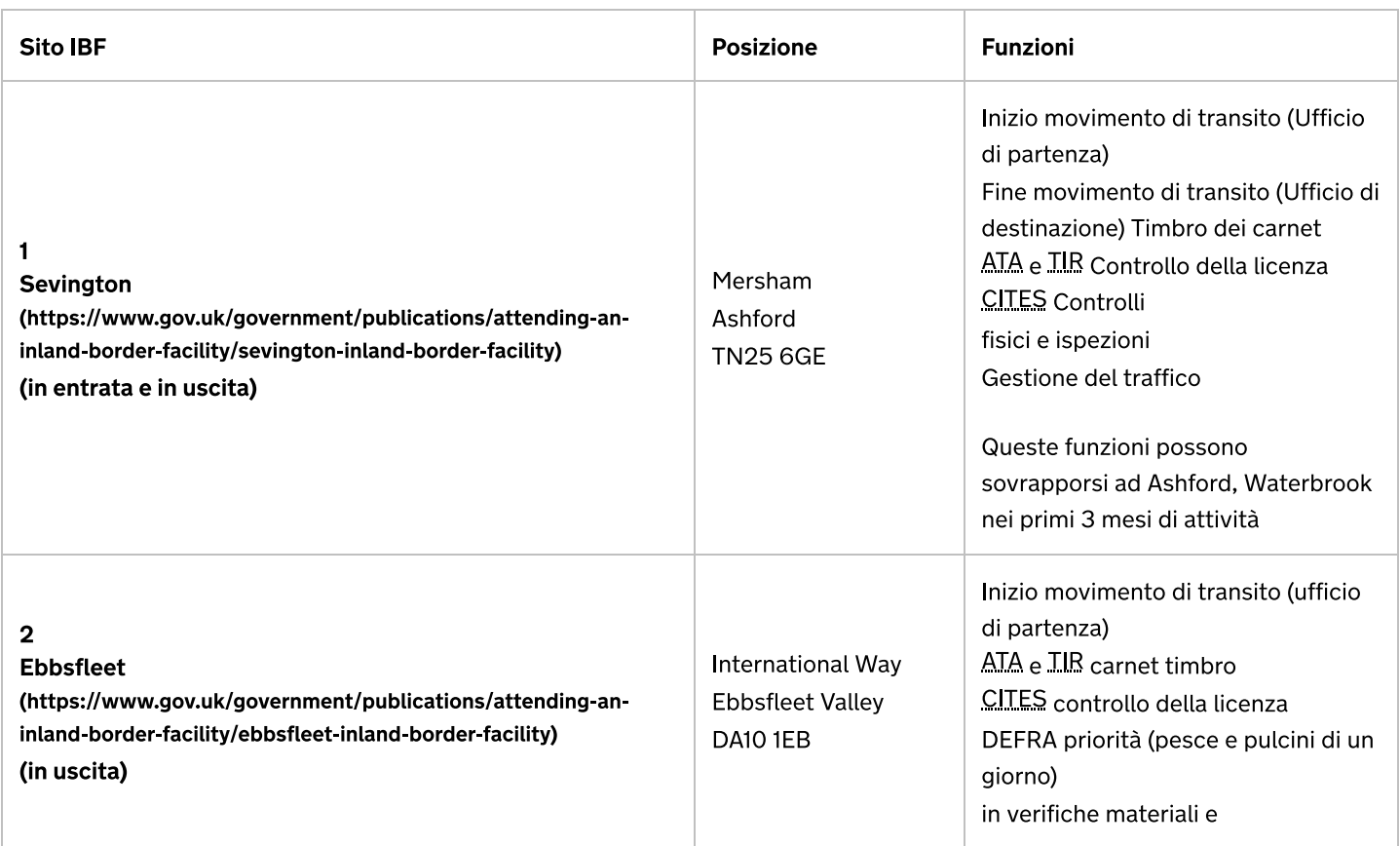

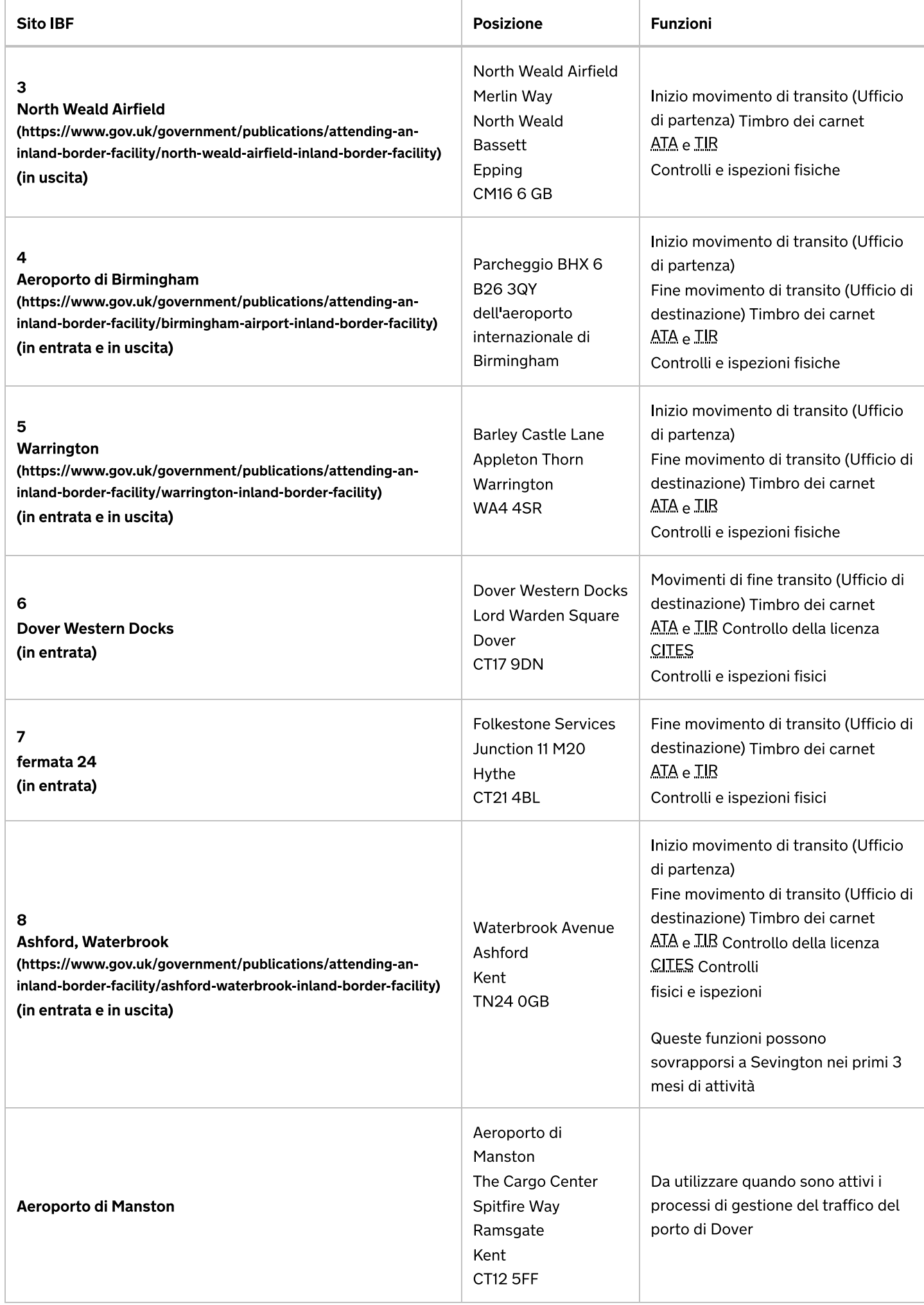

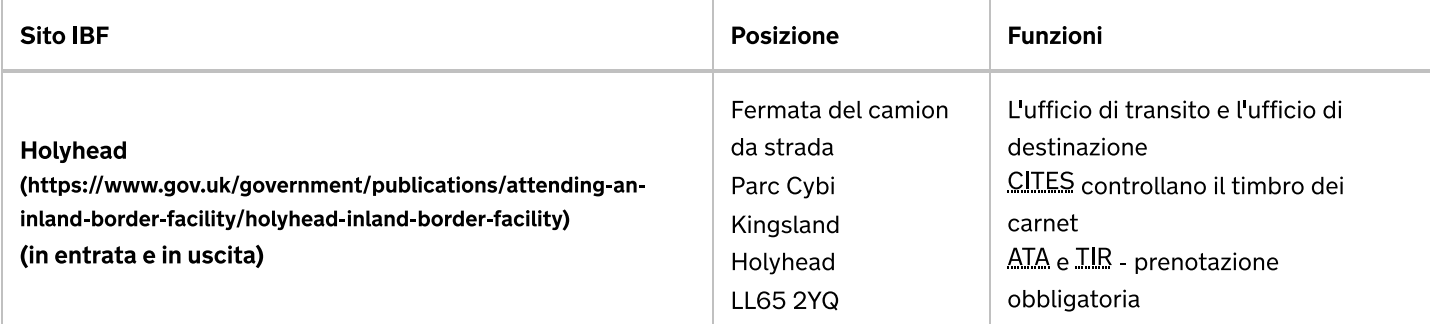

Inbound si riferisce alle merci che si spostano nel Regno Unito. Outbound si riferisce alle merci che escono dal Regno Unito

### Siti di informazione e consulenza

Autotrasportatori e conducenti di mezzi pesanti possono visitare siti di consulenza per consigli di persona su:

- nuove regole e documenti necessari per spostare le merci tra il Regno Unito e l'UE dal 1<sup>°</sup> gennaio 2021
- come prepararsi per i cambiamenti
- come utilizzare il nuovo Check un HGV è pronto per attraversare il (https://www.gov.uk/check-hgv-border) servizio di frontiera (https://www.gov.uk/check-hgv-border)
- · dal 1º gennaio 2021: controlli consultivi della preparazione delle frontiere a monte dei porti e supporto nelle fasi successive per prepararsi

I siti di consulenza sono presso le stazioni di servizio autostradali e le fermate dei camion (https://www.gov.uk/guidance/haulier-advice-site-locations).

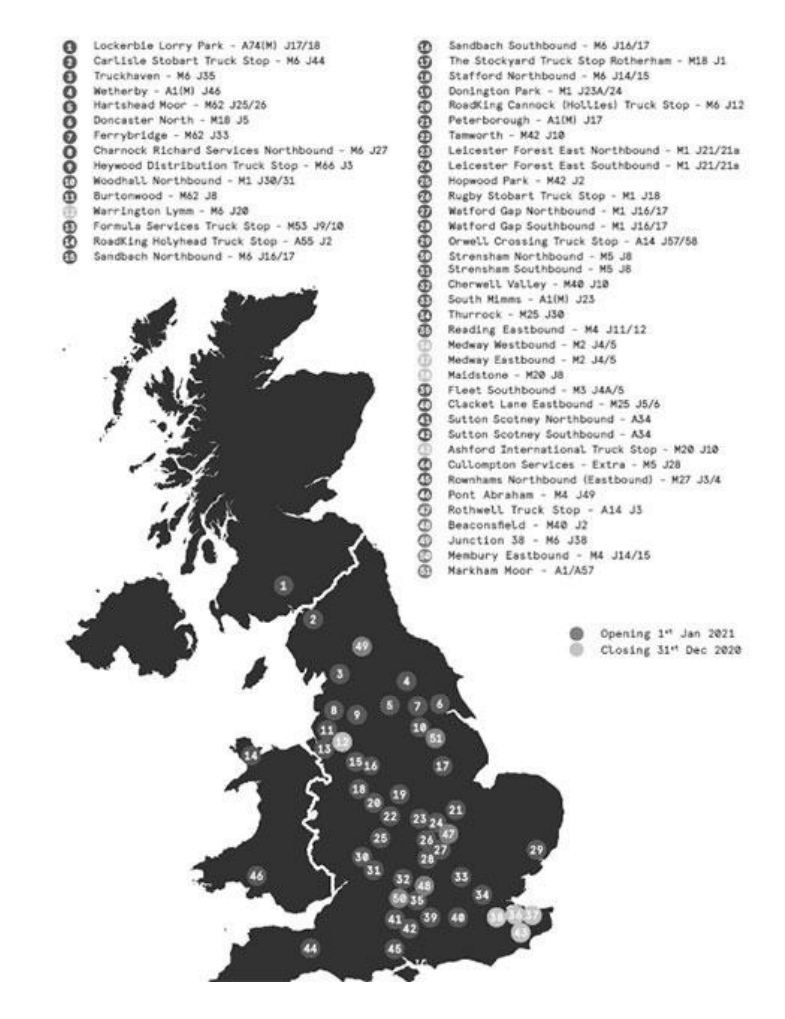

Mappa dei siti di informazione e consulenza.

### Kent gestione del traffico

Trasporto di merci tra la Gran Bretagna e l'UE dal 1<sup>°</sup> gennaio 2021: guida per trasportatori e conducenti commerciali - GOV.UK

I conducenti di mezzi pesanti o gli autotrasportatori designati devono utilizzare il servizio Verifica che un camion sia pronto ad attraversare il confine (https://www.gov.uk/check-hgv-border) per ottenere un permesso di accesso Kent (KAP) se utilizzano il porto di Dover o l'Eurotunnel. Questo per prevenire la congestione del traffico nel Kent assicurando che i mezzi pesanti non siano fermati nei porti.

La congestione può ancora verificarsi se i conducenti di mezzi pesanti raggiungono il porto di Dover o l'Eurotunnel senza la documentazione corretta. Il Kent Resilience Forum (https://www.kentprepared.org.uk/preparing-for-brexit) ha in atto dei piani per affrontare questo problema. La polizia del Kent deciderà quando attivare parti dei piani, a seconda del livello di congestione.

Ci sarà la gestione del traffico tra gli svincoli 8 e 9 della M20. Gli autocarri che attraversano la Manica via Dover o Eurotunnel devono utilizzare la carreggiata costiera. A seconda del livello di congestione, i mezzi pesanti possono essere trattenuti tra gli svincoli 8 e 9 fino a guando la congestione ai porti non si attenua.

Il resto del traffico utilizzerà un controflusso a due vie sulla carreggiata opposta. Gli autocarri che non viaggiano a livello internazionale o trasportano pesci / crostacei o pulcini di un giorno e mostrano un permesso di prioritizzazione valido possono utilizzare il contraflow. I conducenti di mezzi pesanti possono essere multati di £ 300 se usano il controflusso quando non dovrebbero.

Quando la gestione del traffico è attiva, a seconda del livello di congestione, ai conducenti di mezzi (https://www.gov.uk/government/publications/attending-an-inland-border-facility/sevington-inland-border-facility)pesanti potrebbe essere chiesto di sequire le indicazioni stradali per l'aeroporto di Manston (se diretto a Dover) o per Sevington (https://www.gov.uk/government/publications/attending-an-inland-border-facility/sevington-inland-border-facility), I permessi di prioritizzazione per pesci / crostacei o pulcini di un giorno verranno rilasciati a Ebbsfleet (https://www.gov.uk/government/publications/attending-an-inland-border-facility/ebbsfleet-inland-border-facility).

Se viaggi nel Kent all'inizio del 2021, tieni presente che esiste il potenziale di interruzioni in caso di ritardi al confine. I conducenti di mezzi pesanti dovrebbero pianificare il loro viaggio per assicurarsi di poter fare delle pause e, in particolare, dei periodi di riposo notturno prima di entrare nel Kent. Ciò ridurrà al minimo il rischio di raggiungere i limiti di orario dei conducenti. Se necessario, esiste un piano pre-concordato per ridurre le ore dei conducenti per aiutare con la congestione.

I conducenti di mezzi pesanti dovrebbero assicurarsi di avere cibo e acqua sufficienti in caso di ritardi alla frontiera. I conducenti di mezzi pesanti possono trovare informazioni sulle aree di servizio autostradali (http://www.trafficengland.com/motorway-service-areas) lungo il loro percorso per pianificare i loro viaggi.

Il Kent County Council ha introdotto un divieto di parcheggio di 6 mesi per i mezzi pesanti ad Ashford, Canterbury, Dover, Folkestone e Hythe, Maidstone, Swale e Thanet dal 1º gennaio 2021. Questo per affrontare il parcheggio antisociale nelle aree residenziali. Il divieto non si applicherà ai conducenti che fanno brevi pause di 45 minuti in luoghi sicuri. Il County Council non prenderà di mira i mezzi pesanti parcheggiati in aree industriali o in piazzole di sosta e che non causano ostacoli o fastidi per l'azione di contrasto.

16/12/2020 Trasporto di merci tra la Gran Bretagna e l'UE dal 1<sup>°</sup> gennaio 2021: guida per trasportatori e conducenti commerciali - GOV.UK **Operation Brock** Motorway Options junction Dartford Crossing Ebbsfleet<br>HMRC site  $\mathfrak{D}$  $A2$ Manston  $\overline{3}$ Airfield  $3)$ **Kent**  $\overline{5}$ **M20 Movab Barrier** rt of Dove Waterbroo  $1<sub>3</sub>$ **HMRC** site 11 A20 Dover  $11a$ Ashford TAP Eurotunnel Sevington

Mappa dei siti di gestione del traffico nel Kent.

# Gestione del traffico in altri porti

Le rotte Short Straits attraverso il Kent sono particolarmente vulnerabili alle interruzioni e questa zona è al centro della maggior parte dei piani di gestione del traffico. Ci sono anche piani per l'interruzione del traffico locale nei porti al di fuori del Kent.

# Portsmouth Port gestione del traffico

È in atto un piano di gestione del traffico denominato Operation Transmission per gestire le merci lontano dall'ingresso del porto internazionale di Portsmouth (https://www.portsmouth-port.co.uk/exiting-the-eu/info-for-hauliers). Per evitare ritardi ed evitare cancellazioni ai piani di viaggio, segui la segnaletica che indirizza gli autotrasportatori al punto di triage più vicino. Presso i punti di triage è possibile verificare preventivamente i documenti e concedere l'ingresso al porto. I punti di triage sono aperti 24 ore su 24, 7 giorni su 7. Gli autotrasportatori devono recarsi al porto solo se hanno una prenotazione Brittany Ferries valida e la documentazione corretta.

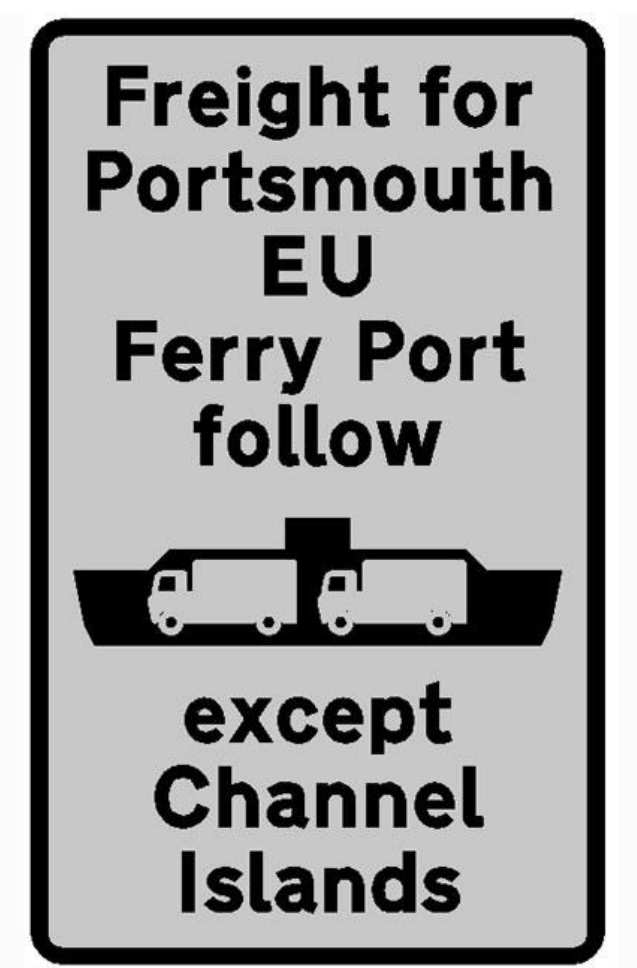

Portsmouth Port Operation trasmissione segno.

### Humber porta la gestione del traffico

Le autorità autostradali hanno uno schema di gestione del traffico localizzato sulla A160. Questo sarà implementato solo se c'è un traffico in coda fuori dall'ordinario e disturbante nei porti di Killingholme o Immingham. I percorsi saranno ben segnalati. Ulteriori informazioni saranno disponibili presso l'Humber Local Resilience Forum (https://www.humberlrf.gov.uk/). Gli autotrasportatori che viaggiano dai porti di Humber devono avere i documenti corretti e assicurarsi che le partenze dei traghetti siano prenotate in anticipo.

### Confezione riutilizzabile

Gli imballaggi riutilizzabili sono imballaggi progettati per essere riutilizzati più volte per proteggere articoli o apparecchiature sensibili da danni durante il trasporto. Non è destinato alla rivendita e all'importazione che può beneficiare di un'esenzione dai dazi doganali. Questi articoli includono gabbie, casse o telai di plastica o metallo.

Per richiedere la franchigia all'importazione, l'imballaggio deve essere stato precedentemente esportato o utilizzato per importare merci.

Per importare ed esportare imballaggi riutilizzabili è (https://www.gov.uk/guidance/apply-to-import-goods-temporarily-to-theuk-or-eu) possibile effettuare una dichiarazione doganale elettronica. Oppure, laddove sia disponibile un'agevolazione, si può fare una dichiarazione di condotta o una dichiarazione orale alle procedure di ammissione temporanea o di libera circolazione.

### Sicurezza e protezione

Ci sono 4 modi in cui le merci possono circolare attraverso il confine:

- Pre-notifica
- Convenzione di transito comune (CTC)
- Ammissione Temporaire / Ammissione temporanea (ATA)
- Transports Internationaux Routiers (TIR)

Trasporto di merci tra la Gran Bretagna e l'UE dal 1<sup>°</sup> gennaio 2021: guida per trasportatori e conducenti commerciali - GOV.UK

Il trader sceglierà quale dei 4 modi utilizzare. La loro scelta dipenderà da ciò che è più appropriato per le caratteristiche della spedizione.

Per tutti questi modi, sarà richiesta una dichiarazione di sicurezza e protezione.

Esistono due tipi di dichiarazioni di sicurezza e protezione: una dichiarazione sommaria di uscita (EXS) e una dichiarazione sommaria di entrata (ENS).

Un vettore è generalmente tenuto a presentare un EXS all'autorità doganale del paese da cui viene esportata la spedizione. Per le spedizioni esportate dal Regno Unito, i dati EXS vengono normalmente uniti alla dichiarazione di esportazione (che è una dichiarazione doganale). Se si tratta di una dichiarazione separata (ad esempio per un camion vuoto), viene inserita nel sistema di controllo delle esportazioni (ECS) di quel paese.

Un vettore è tenuto a presentare una ENS all'autorità doganale del paese in cui la spedizione sta entrando nel sistema di controllo delle importazioni (ICS) di quel paese.

Verificare con il proprio vettore (traghetto / linea di navigazione) poiché, su alcune rotte nei Paesi Bassi e in Belgio, l'operatore di traghetti esegue le procedure ENS per conto del trasportatore. I dati di sicurezza e protezione devono essere forniti al momento della prenotazione.

Dal 1º gennaio 2021, le dichiarazioni di sicurezza sulla sicurezza saranno dovute sulle importazioni e sulle esportazioni dal Regno Unito. Tuttavia, per consentire l'impatto del coronavirus (COVID-19) dichiarazioni pandemia, la sicurezza e l'importazione di sicurezza sulle merci dalla UE per GB sarà revocato per 6 mesi, fino al 30 giugno 2021. Irlanda del Nord rimarrà in linea con UE regolamenti nell'ambito del protocollo NI.

## Spostamento di merci da GB alla UE

### Controlla che un camion sia pronto per attraversare il confine

HGV driver o trasportatori designati dovrebbero utilizzare il check un HGV è pronto ad attraversare il confine (https://www.gov.uk/check-hgv-border) di servizio per controllare se hanno tutti i documenti di cui hanno bisogno per attraversare il GB confine in un HGV.

### Regole speciali per gli autocarri che lasciano il Regno Unito via Dover o Eurotunnel

I conducenti di mezzi pesanti o gli autotrasportatori designati devono utilizzare il controllo Verifica che un camion sia pronto ad attraversare il servizio di frontiera per i mezzi pesanti che attraversano Dover o Eurotunnel. Devono usarlo per ottenere un permesso di accesso nel Kent prima che il camion attraversi il Kent. Questo vale sia che il camion trasporti merci o meno. Se un autocarro è vuoto o trasporta posta, l'autista deve comunque dichiararlo sul controllo se un camion è pronto per attraversare il servizio di frontiera e ottenere un permesso di accesso Kent valido.

Il permesso di accesso Kent sarà valido per un periodo di 24 ore. La persona che utilizza il servizio potrà selezionare la data e l'ora in cui desidera che inizi il permesso di accesso Kent.

I conducenti di mezzi pesanti possono essere multati di £300 se non utilizzano il servizio quando utilizzano il porto di Dover o l'Eurotunnel.

Il Kent County Council rilascerà permessi per trasportatori locali (LHP) agli autotrasportatori del Kent orientale in possesso di una licenza "standard internazionale".

I conducenti di mezzi pesanti con un LHP potranno utilizzare le strade locali, piuttosto che unirsi al sistema Operazione Brock. I conducenti di mezzi pesanti con un LHP dovranno comunque utilizzare il servizio per ottenere un permesso di accesso del Kent se viaggiano verso l'UE attraverso il porto di Dover o l'Eurotunnel.

### Portare cibo e bevande nei paesi dell'UE

I conducenti che viaggiano verso l'UE dovrebbero essere consapevoli delle ulteriori restrizioni alle importazioni personali che entreranno in vigore dal 1<sup>°</sup> gennaio 2021. Se si trasportano articoli proibiti nel bagaglio, nel veicolo o nella persona, sarà necessario utilizzarli, consumarli o smaltirli prima o confine.

Dal 1º gennaio 2021 non potrai portare POAO (prodotti di origine animale) come quelli contenenti carne o latticini (ad esempio un panino al prosciutto e formaggio) nell'UE. Esistono eccezioni a questa regola per determinate quantità di latte in polvere per neonati, alimenti per neonati, alimenti speciali o mangimi trasformati speciali per animali domestici. Scopri di più sulle regole e le esenzioni nella guida della Commissione europea sulle importazioni personali (https://ec.europa.eu/food/animals/animalproducts/personal imports en).

16/12/2020 Trasporto di merci tra la Gran Bretagna e l'UE dal 1<sup>°</sup> gennaio 2021: guida per trasportatori e conducenti commerciali - GOV.UK

Dal 1º gennaio 2021 non potrai portare determinate piante e prodotti vegetali nell'UE. Scopri di più nella guida della Commissione europea sulla biosicurezza della salute delle piante

(https://ec.europa.eu/food/plant/plant\_health\_biosecurity/non\_eu\_trade\_en).

### Dichiarazioni di uscita in materia di sicurezza e protezione

Una dichiarazione EXS in materia di sicurezza e protezione sarà richiesta dal 1º gennaio 2021.

La richiesta di informazioni sulla sicurezza e la protezione durante l'esportazione può solitamente essere eseguita tramite la dichiarazione doganale di esportazione, che contiene informazioni per soddisfare i requisiti di sicurezza e protezione. Qualora la dichiarazione di esportazione non sia presentata prima della partenza, un autonomo EXS possono essere necessari nel ECS di quel paese.

Sarà richiesta una dichiarazione EXS autonoma se:

- · un container vuoto viene spostato in base a un contratto di trasporto (un contratto di trasporto, o contratto di trasporto, è un accordo tra un vettore e un mittente o un passeggero, che definisce i doveri ei diritti di ciascuna parte)
- · le merci sono rimaste in custodia temporanea per più di 14 giorni
- · le merci sono rimaste in custodia temporanea per meno di 14 giorni ma i dettagli della dichiarazione di sicurezza e di protezione all'importazione non sono noti o se i dati della destinazione o del destinatario cambiano
- le merci vengono spostate in transito utilizzando un documento di accompagnamento transito (TAD) o una dichiarazione di transito e sicurezza (TSAD) - i TSAD non possono essere utilizzati per soddisfare i requisiti di sicurezza in GB dal 1º gennaio 2021

Una dichiarazione EXS autonoma non sarà richiesta se i pallet vuoti e i contenitori vengono spostati fuori dal Regno Unito non nell'ambito di un contratto di trasporto.

Per le dichiarazioni EXS di sicurezza e protezione congiunte e le dichiarazioni doganali di esportazione e per le dichiarazioni EXS di sicurezza e protezione autonome, la presentazione può essere effettuata su CHIEF / Servizio di dichiarazione doganale. Sarà comunque possibile inviare dichiarazioni EXS tramite i sistemi CSP (Community System Provider ) o fornitori di software di terze parti.

Scopri perché, quando e come fare una dichiarazione di riepilogo di uscita (EXS) (https://www.gov.uk/guidance/find-outwhen-to-make-an-exit-summary-declaration).

Inoltre, devono essere soddisfatti anche i requisiti ENS in materia di sicurezza e protezione per il paese in cui le merci vengono spostate. Vedere le sezioni sulle dichiarazioni di sicurezza e protezione per Francia (https://www.gov.uk/guidance/transporting-goods-between-great-britain-and-the-eu-from-1-january-2021-guidance-forhauliers#safety-and-security-declarations-for-france), Paesi Bassi (https://www.gov.uk/guidance/transporting-goods-betweengreat-britain-and-the-eu-from-1-january-2021-quidance-for-hauliers#safety-and-security-declarations-for-the-netherlands), Belgio (https://www.gov.uk/guidance/transporting-goods-between-great-britain-and-the-eu-from-1-january-2021-guidance-forhauliers#safety-and-security-declarations-for-belgium) e Spagna (https://www.gov.uk/guidance/transporting-goods-betweengreat-britain-and-the-eu-from-1-january-2021-guidance-for-hauliers#safety-and-security-declarations-for-spain) più avanti in questo manuale.

### Pre-notifica - spostamento di merci nell'UE

La procedura di pre-notifica si applica nei luoghi privi di sistemi di controllo doganale.

### Prima di lasciare GB : documenti e procedure doganali

Quando si ritirano le merci per entrare nell'UE, al conducente devono essere forniti tutti i documenti doganali necessari per entrare nell'UE (https://www.gov.uk/guidance/transporting-goods-between-great-britain-and-the-eu-from-1january-2021-guidance-for-hauliers#checklist-of-customs-documents). Vedere la lista di controllo del documento alla fine di questo manuale.

Il GB esportatore deve completare i britannici procedure di esportazione che comprende, come minimo, una dogana e la sicurezza e la sicurezza combinata EXS dichiarazione. L'autista dovrà essere informato se la merce deve essere presentata a un ufficio doganale del Regno Unito. Una volta fatto ciò, l'esportatore avrà il permesso di progredire (P2P  $\lambda$ 

Trasporto di merci tra la Gran Bretagna e l'UE dal 1<sup>°</sup> gennaio 2021: guida per trasportatori e conducenti commerciali - GOV.UK

Una volta che l'esportatore ha il P2P, dopo aver svolto eventuali controlli documentali aggiuntivi richiesti dal National . Clearance Hub, l'autista può ritirare e portare la merce al porto o terminal di partenza del GB.

Se all'esportatore viene comunicato che le merci devono essere sottoposte a un controllo fisico, l'autista può ritirare le merci e portarle in un luogo di esportazione designato (DEP) o in un luogo interno approvato per i controlli appropriati. Solo dopo che il P2P è stato concesso dopo il completamento di tali controlli, l'autista può portare le merci al porto o al terminal di partenza del Regno Unito.

 $\dot{E}$  responsabilità dell'esportatore informare la compagnia di trasporti sulla situazione P2P che si applica a un determinato lavoro di trasporto in un dato momento.

L'autista dovrà portare con sé la prova che è stata fatta una dichiarazione EXS doganale e di sicurezza combinata per il Regno Unito e sarà tenuto a portare con sé la documentazione di importazione dell'UE e altri documenti descritti in dettaglio altrove in questo manuale.

### Documenti per le autorità di frontiera dell'UE

L'autista deve avere tutti i numeri di riferimento o documenti necessari (https://www.gov.uk/guidance/transporting-goodsbetween-great-britain-and-the-eu-from-1-january-2021-guidance-for-hauliers#checklist-of-customs-documents) per soddisfare i requisiti di importazione del paese in cui sta entrando nell'UE (vedere la lista di controllo dei documenti alla fine di questo manuale). E 'responsabilità del GB esportatore (con il loro agente doganale e / o logistica provider) per garantire questo è fatto.

Il commerciante che esporta la merce dalla GB deve:

- confermare con il commerciante che importa le merci nell'UE che tutte le formalità e i requisiti necessari sono stati soddisfatti, ad esempio la presentazione di una dichiarazione di importazione
- · dare istruzioni complete e chiare alla compagnia di trasporto e al conducente in modo che sappiano cosa fare
- · fornire tutta la documentazione e le informazioni necessarie, ad esempio il numero di riferimento del movimento (  $M(\overline{RN})$  per la dichiarazione di importazione UE e copie cartacee di eventuali licenze o certificati
- · dal 1º gennaio 2021, assicurarsi che i requisiti della dichiarazione EXS di sicurezza e protezione siano stati soddisfatti per il movimento - i requisiti ENS di sicurezza e protezione pertinenti devono essere soddisfatti anche per il paese in cui le merci vengono spostate

#### Dichiarazioni sommarie di entrata

Per il trasporto accompagnato, il trasportatore è responsabile della presentazione della dichiarazione sommaria di entrata - nota anche come dichiarazione ENS di sicurezza e protezione - nell'ICS dello Stato membro al primo punto di ingresso nell'UE.

Ciò è di particolare importanza nei porti e terminali roll on roll off (RoRo) GB, in particolare quelli che non dispongono di sistemi di inventario portuale.

Il termine per la presentazione della dichiarazione ENS per le merci che circolano su strada è di almeno un'ora prima dell'arrivo.

#### Uscire dalle dichiarazioni sommarie

Nella maggior parte degli Stati membri (in particolare quelli con confini con il Regno Unito), la dichiarazione EXS è combinata con la dichiarazione di esportazione.

### Al confine dell'UE

L'autista deve seguire i requisiti di importazione e di confine dell'UE per il paese in cui sta entrando. Di seguito vengono fornite ulteriori informazioni specifiche per paese.

### Spostare merci attraverso la Francia

La Francia ha progettato un sistema di frontiera intelligente (https://www.douane.gouv.fr/fiche/la-frontiere-intelligente) per il trattamento dei mezzi pesanti che utilizzano traghetti e traversate dell'Eurotunnel. Associa i dati della dichiarazione in dogana al numero di immatricolazione del veicolo che trasporta la o le spedizioni.

Trasporto di merci tra la Gran Bretagna e l'UE dal 1<sup>°</sup> gennaio 2021: guida per trasportatori e conducenti commerciali - GOV.UK

Al momento del check-in ai terminal dei traghetti o al 'pitstop' dell'Eurotunnel, l'autista consegnerà l' MRN . L' MRN verrà scansionato e abbinato al numero di immatricolazione del veicolo (VRN) o al numero di immatricolazione del rimorchio (TRN).

Per gli invii di più commercianti, l'esportatore o l'autista possono scansionare tutti i codici a barre dai documenti separati, utilizzando l'app Prodouanes. Questo creerà una busta MRN. L'autista dovrà quindi presentare solo un singolo MRN dal carico che sta trasportando.

Questi dati vengono analizzati dal sistema doganale francese mentre l'autista e la spedizione sono sul traghetto o sul treno che attraversano la Manica. Consente di preselezionare i mezzi pesanti per ulteriori controlli doganali e / o sanitari e fitosanitari (SPS).

L'autista verrà informato durante il viaggio se:

- · possono procedere
- · devono dichiarare per dogana e / o SPS
- · ci sono problemi che devono essere affrontati prima che possano continuare il loro viaggio

#### Dichiarazioni di sicurezza e protezione per la Francia

Per il traffico dal Regno Unito, le dichiarazioni ENS devono essere presentate all'ICS francese prima di attraversare il confine dell'UE. L'invio può essere effettuato solo tramite scambio elettronico di dati (EDI) utilizzando software certificato (o portali web) (https://www.douane.gouv.fr/services-aide/edi). Alcuni operatori di traghetti forniscono la presentazione ENS tramite il loro servizio di prenotazione online.

Per il trasporto accompagnato, il trasportatore effettua la registrazione della dichiarazione ENS nell'ICS francese.

Per le merci non accompagnate, l'operatore di traghetti inserisce la dichiarazione ENS nell'ICS francese.

#### Spostamento di merci attraverso i Paesi Bassi

L'industria logistica olandese ha consigli su come attraversare i porti olandesi (https://www.getreadyforbrexit.eu/en/). Ciò aiuterà gli operatori del trasporto merci e della logistica con le varie formalità coinvolte nel trasporto di merci tra Regno Unito e Paesi Bassi.

Tutti i numeri delle dichiarazioni doganali per le esportazioni e le importazioni del Regno Unito che viaggiano attraverso i Paesi Bassi devono essere pre-registrati tramite Portbase (https://www.portbase.com/en/). Questo è un servizio a pagamento.

I conducenti non potranno accedere ai terminali olandesi se non si sono pre-registrati tramite Portbase. L'autista deve presentare gli MRN al check-in nel Regno Unito.

#### Dichiarazioni di sicurezza e protezione per i Paesi Bassi

Le dichiarazioni ENS vengono presentate tramite il sistema Portbase al momento della prenotazione della traversata. La trasmissione dei dati è sempre completata dal vettore (cioè l'operatore di traghetti) sia per il trasporto accompagnato che per quello non accompagnato.

#### Spostamento di merci attraverso il Belgio

A Zeebrugge il sistema digitale RX / SeaPort unisce i dati presentati e richiesti da tutte le parti del porto di Zeebrugge. I dati vengono registrati per importazioni ed esportazioni tramite il loro e-Desk. Questo può essere fatto manualmente, tramite una connessione dati collegata o tramite software doganale.

I conducenti non saranno autorizzati a recarsi al Terminal Zeebrugge se le dichiarazioni doganali non sono state prenotificate tramite l'e-Desk RX / SeaPort (https://rxseaport.eu/en/our-services/).

RX / SeaPort dispone di informazioni dettagliate sull'importazione (https://rxseaport.eu/en/import-wizard/) e l' esportazione (https://rxseaport.eu/en/export-wizard/) attraverso il porto di Zeebrugge.

Ad Anversa la pre-notifica dei documenti doganali viene effettuata tramite il sistema Port Community di C-point. Questa pre-notifica può essere presentata dall'esportatore, dallo spedizioniere, dallo spedizioniere doganale o dall'azienda di trasporto.

Trasporto di merci tra la Gran Bretagna e l'UE dal 1<sup>°</sup> gennaio 2021: guida per trasportatori e conducenti commerciali - GOV.UK

C-point dispone di informazioni dettagliate sulle procedure doganali ad Anversa (https://www.c-point.be/en/services? search%5bservice category%5d%5b0%5d=Customs).

#### Dichiarazioni di sicurezza e protezione per il Belgio

Le dichiarazioni ENS devono essere presentate nel sistema di sdoganamento all'importazione tramite un'interfaccia EDI al sistema PLDA (Customs Computer Paperless Customs and Excises).

In Belgio, la presentazione della dichiarazione ENS viene effettuata dall'operatore del traghetto o dalla compagnia di navigazione sia per il trasporto accompagnato che per quello non accompagnato.

### Spostamento di merci attraverso la Spagna

I porti nel sud della Spagna, come l'Autorità portuale di Algeciras, utilizzano il sistema di comunità portuale Teleport 2.0 (https://innovacion.apba.es/en/teleport-2-0/).

I porti della Spagna settentrionale di Santander e Bilbao utilizzeranno presto un sistema di comunità portuale simile.

Chi si registra può rintracciare la propria merce tramite il servizio online (http://www.ttialgeciras.com/en/e-service/).

I trasportatori che vanno da GB verso la Spagna dovrebbe:

- fare o organizzare la dichiarazione ENS nell'ICS spagnolo
- ottenere l' MRN
- accedere al sistema del vettore e collegare il numero di immatricolazione del veicolo all'MRN
- · il sistema controlla le prime 4 cifre della tariffa integrata delle Comunità europee (TARIC) codice, numero di colli e peso

Non esiste un sistema equivalente di "busta" per i carichi di groupage, quindi tutte le spedizioni devono essere inserite singolarmente. L'HGV non può procedere al check-in in GB se le merci non sono state sdoganate per l'esportazione. I dati devono essere inviati al vettore prima dell'arrivo del camion al porto GB o l'autista deve averli con sé.

#### Dichiarazioni di sicurezza e protezione per la Spagna

### Per tutte le spedizioni

(https://www.agenciatributaria.es/AEAT.internet/en\_gb/Inicio/La\_Agencia\_Tributaria/Aduanas\_e\_Impuestos\_Especiales/\_Presentacio n/La Aduana espanola/ INFORMACION/Informacion general sobre presentacion por Internet/Presentacion de Declaracion Suma ria de Entrada ENS /Presentacion de Declaracion Sumaria de Entrada ENS .shtml) deve essere presentata una (https://www.agenciatributaria.es/AEAT.internet/en\_gb/Inicio/La\_Agencia\_Tributaria/Aduanas\_e\_Impuestos\_Especiales/\_Presentacio n/La Aduana espanola/ INFORMACION/Informacion general sobre presentacion por Internet/Presentacion de Declaracion Suma ria de Entrada ENS /Presentacion de Declaracion Sumaria de Entrada ENS .shtml) dichiarazione ENS. L'operatore del traghetto deve accertarsi che questo requisito sia stato soddisfatto prima di autorizzare il carico. (https://www.agenciatributaria.es/AEAT.internet/en\_gb/Inicio/La\_Agencia\_Tributaria/Aduanas\_e\_Impuestos\_Especiales/\_Presentacio n/La Aduana espanola/ INFORMACION/Informacion general sobre presentacion por Internet/Presentacion de Declaracion Suma

ria de Entrada ENS / Presentacion de Declaracion Sumaria de Entrada ENS .shtml)

Per il trasporto accompagnato, il trasportatore inserisce la dichiarazione ENS (utilizzando solo EDI) nell'ICS spagnolo. Ciò non esclude la possibilità di un accordo privato tra l'operatore di traghetti e il trasportatore per l'operatore di traghetti per fare la dichiarazione ENS per il trasporto accompagnato.

Per le merci non accompagnate, l'operatore di traghetti inserisce la dichiarazione ENS nell'ICS spagnolo.

L'operatore di traghetti invia il manifesto (compresi i riferimenti a precedenti dichiarazioni ENS) agli operativi nei porti spagnoli. Gli agenti inviano quindi i documenti ad Aduanas (dogana spagnola).

### Spostare merci attraverso l'Irlanda

Da novembre 2020 tutte le dichiarazioni di importazione dell'UE dovranno essere presentate al nuovo sistema di importazione automatizzato (https://www.revenue.ie/en/customs-traders-and-agents/customs-electronic-systems/ais/what-isais/index.aspx) (AIS).

L'Irish Revenue Customs RoRo Service (https://www.revenue.ie/en/online-services/services/customs/customs-ro-roservice.aspx) fornisce 3 funzioni per facilitare il flusso di veicoli commerciali in entrata e in uscita dai porti irlandesi. Le 3 funzioni sono:

Trasporto di merci tra la Gran Bretagna e l'UE dal 1<sup>°</sup> gennaio 2021: guida per trasportatori e conducenti commerciali - GOV.UK

- 1. Notifica di pre-imbarco: le dichiarazioni doganali devono essere effettuate prima dell'arrivo al porto di partenza nel Regno Unito . I dettagli della sicurezza e delle dichiarazioni doganali per tutte le merci da trasportare su un camion devono essere registrati nella notifica di imbarco (PBN). Il PBN è una busta virtuale che collega insieme i dettagli di tutte le merci trasportate su un camion. L'autorità doganale fornirà un'unica istruzione che deve essere seguita dall'autista all'arrivo in un porto irlandese, indipendentemente dal numero di spedizioni a bordo del veicolo.
- 2. Channel look-up (CLU): gli autotrasportatori possono monitorare l'avanzamento del PBN tramite il servizio RoRo doganale in modo che sappiano quando arrivare al terminal. Il servizio CLU fornisce informazioni su se un camion può uscire direttamente dal porto o se la merce deve essere portata in dogana per il controllo. Queste informazioni saranno rese disponibili tramite il servizio RoRo doganale 30 minuti prima dell'arrivo del traghetto in Irlanda e potranno essere consultate da chiunque nella catena di approvvigionamento.
- 3. Check-in automatico del parcheggio: i conducenti i cui veicoli sono stati chiamati per un'ispezione fisica rimarranno nel loro veicolo e informeranno l'Agenzia delle Entrate che le merci sono disponibili per l'ispezione utilizzando questa funzione. Quando una postazione di esame diventa disponibile, l'autista riceverà un messaggio di testo che informa su dove andare per l'ispezione.

L'utilizzo del servizio RoRo doganale è un prerequisito per ricevere il PBN senza il quale verrà negato l'accesso al traghetto.

#### Regimi di verifica e rilascio

Se i problemi non possono essere risolti, la merce verrà trattenuta in giacenza temporanea per un massimo di 90 giorni.

Saranno presenti aree di attesa intorno ai porti, ma lo spazio è limitato. Se la merce viene sequestrata, i reclami devono essere presentati entro un mese e per iscritto.

Gli operatori devono pagare una tariffa per utilizzare i posti di controllo frontalieri (BCP) e potrebbe essere richiesta una tariffa aggiuntiva se la notifica non viene ricevuta prima dell'arrivo.

Le merci possono essere rifiutate o distrutte se i requisiti SPS non sono soddisfatti.

### Dopo il confine dell'UE

Una volta che le merci hanno superato la dogana dell'UE, possono procedere alla loro destinazione.

### CTC - spostamento di merci nell'UE

### Prima di lasciare GB

Se il commerciante fa in modo che le merci si muovano sotto il CTC, (https://www.gov.uk/guidance/check-if-you-can-usetransit-to-move-qoods-to-the-eu-and-common-transit-countries) il conducente deve ricevere:

- · un documento di accompagnamento transito ( <u>DAT</u> ) del professionista e il commerciante informa che il movimento è stato rilasciato al regime di transito e che può procedere verso il luogo di uscita dalla GB
- un numero di riferimento locale (LRN) o un TAD che non è stato rilasciato alla procedura di transito e che gli venga detto di presentare le merci e l'LRN o il TAD alle forze di frontiera del Regno Unito presso un ufficio di partenza del (https://ec.europa.eu/taxation customs/dds2/col/col list.jsp?

Lang=en&DesLang=&AllRoles=N&Country=GB&Region=&City=&trafficTypeCode=&roles=DEP&Expand=true)Regno Unito (https://ec.europa.eu/taxation customs/dds2/col/col list.jsp?

Lang=en&DesLang=&AllRoles=N&Country=GB&Region=&City=&trafficTypeCode=&roles=DEP&Expand=true) designato - le merci saranno quindi essere rilasciato e un TAD sarà dato al conducente

L'esportatore / agente è responsabile dell'aggiornamento della società di trasporti e dell'autista sullo stato del TAD.

I requisiti di sicurezza e protezione si applicheranno nell'UE e nel Regno Unito per le merci spostate tramite transito.

Dal 1º gennaio 2021, i TSAD combinati non possono essere utilizzati per soddisfare i requisiti di sicurezza e protezione in GB (dichiarazioni EXS del Regno Unito). Gli operatori che spostano merci in transito dovranno garantire che le appropriate dichiarazioni di sicurezza e protezione siano fatte con altri mezzi nell'UE e in GB, se necessario.

Trasporto di merci tra la Gran Bretagna e l'UE dal 1<sup>°</sup> gennaio 2021: guida per trasportatori e conducenti commerciali - GOV.UK

Come TSADs non possono essere utilizzati per ENS requisiti movimenti di transito da GB a UE dal 1º gennaio 2021 fino al rullo di NCTS5 (dovuta nel 2023), separati TAD iscrizioni devono essere effettuate nella UE sistema di transito ( NCTS), e separati ENS dichiarazioni must essere trasformato nell'ICS di tale stato membro utilizzando una piattaforma EDI commerciale.

### Al confine dell'UE

Se il movimento viene effettuato in base al CTC, il DAT deve essere presentato dal conducente alle autorità doganali dell'UE in linea con le procedure dell'UE.

### Dopo il confine dell'UE

Se il movimento viene effettuato in base al CTC, l'autista deve presentare il DAT presso un ufficio di destinazione (https://ec.europa.eu/taxation\_customs/dds2/col/col\_list.jsp?

Lang=en&DesLang=&AllRoles=N&Country=&trafficTypeCode=&roles=DES&Expand=true)dell'UE

(https://ec.europa.eu/taxation customs/dds2/col/col list.jsp?

Lang=en&DesLang=&AllRoles=N&Country=&trafficTypeCode=&roles=DES&Expand=true) o presso un destinatario autorizzato, dove verrà chiusa la procedura di transito. La merce sarà quindi soggetta alle procedure di importazione dell'UE.

# Convenzione ATA - spostamento di merci nell'UE

I carnet ATA sono documenti doganali internazionali utilizzati per l'esportazione o l'importazione temporanea di merci.

### Prima di lasciare GB

Se il commerciante fa in modo che le merci circolino ai sensi della Convenzione ATA, (https://www.gov.uk/guidance/applyfor-an-ata-carnet) il conducente deve:

- ottenere il documento del carnet ATA dal commerciante
- portare la merce e il carnet ATA alla UK Border Force presso un ufficio di partenza del (https://ec.europa.eu/taxation customs/dds2/col/col list.jsp? Lang=en&DesLang=&AllRoles=N&Country=GB&Region=&City=&trafficTypeCode=&roles=DEP&Expand=true)Regno.Unito (https://ec.europa.eu/taxation customs/dds2/col/col list.jsp? Lang=en&DesLang=&AllRoles=N&Country=GB&Region=&City=&trafficTypeCode=&roles=DEP&Expand=true)
- · secondo le istruzioni del commerciante, del suo agente o della società di logistica che controlla il movimento
- · dal 1º gennaio 2021, verificare con il commerciante che i requisiti della dichiarazione EXS di sicurezza e protezione siano stati soddisfatti per il movimento - i requisiti ENS di sicurezza e protezione pertinenti devono essere soddisfatti anche per il paese in cui le merci vengono spostate

### Al confine dell'UE

Il conducente deve presentare il carnet ATA e assicurarsi che sia timbrato dalle autorità doganali dell'UE in linea con le procedure dell'UE.

### Dopo il confine dell'UE

Se il movimento è effettuato in base alla Convenzione ATA, l'autista deve consegnare il carnet ATA al destinatario della merce al momento della consegna. In questo modo il carnet ATA è a disposizione per restituire gli articoli nel loro paese di origine, se non rispediti dalla stessa compagnia di trasporti in uscita.

# Convenzione TIR - spostamento di merci nell'UE

I carnet TIR sono documenti doganali internazionali utilizzati per il trasporto di merci oltre confine.

### Prima di lasciare GB

Se il commerciante fa in modo che le merci circolino ai sensi della Convenzione TIR, (https://www.unece.org/tir/tirhb.html) il trasportatore deve essere in possesso di un'autorizzazione TIR ottenuta nel suo paese e il veicolo che trasporta le merci deve essere in possesso di un certificato di omologazione di un veicolo stradale per il trasporto di merci sotto sigillo doganale (https://www.gov.uk/government/publications/initial-certificates-of-approval-for-individual-roadvehicles-produced-under-a-design-type-authorisation-application-form-gv69).

https://www.gov.uk/guidance/transporting-goods-between-great-britain-and-the-eu-from-1-january-2021-guidance-for-hauliers#eu-hauliers-docu... 18/40

Trasporto di merci tra la Gran Bretagna e l'UE dal 1<sup>°</sup> gennaio 2021: guida per trasportatori e conducenti commerciali - GOV.UK

Il sistema TIR consente ai funzionari doganali del Regno Unito di imballare e sigillare le merci prima che vengano trasportate al di fuori dell'UE. Ciò significa che il carico non dovrà essere aperto e ispezionato dai funzionari doganali ai valichi di frontiera.

Prenota un test (https://www.gov.uk/specialist-tests-for-lorries/the-tir-test)TIR (https://www.gov.uk/specialist-tests-forlorries/the-tir-test).

L'azienda di trasporto deve:

- consegnare all'autista il carnet TIR
- garantire che siano state prese disposizioni, sia dal commerciante che dall'azienda di trasporto, per dichiarare il movimento all'NCTS e disporre dei numeri di riferimento (LRN e / o MRN) necessari per presentare le merci alle autorità doganali dell'UE
- · istruire l'autista a prendere e presentare la merce e il carnet TIR all'ufficio di partenza del Regno Unito dove la pagina 1 del carnet TIR verrà timbrata e staccata dal funzionario doganale e la dogana sigillerà il veicolo
- istruire l'autista a portare e presentare le merci e il carnet TIR alle forze di frontiera del Regno Unito presso un ufficio di partenza del (https://ec.europa.eu/taxation\_customs/dds2/col/col\_list.jsp? Lang=en&DesLang=&AllRoles=N&Country=GB&Region=&City=&trafficTypeCode=&roles=DEP&Expand=true)Regno.Unito (https://ec.europa.eu/taxation customs/dds2/col/col list.jsp? Lang=en&DesLang=&AllRoles=N&Country=GB&Region=&City=&trafficTypeCode=&roles=DEP&Expand=true) - la dogana controllerà i documenti e si assicurerà che il sigillo sia intatto, timbrerà e staccherà la pagina 2 del carnet TIR
- a partire dal 1º gennaio 2021, verificare con il commerciante che i requisiti della dichiarazione EXS in materia di sicurezza e protezione siano stati soddisfatti per il movimento - i requisiti ENS pertinenti in materia di sicurezza e protezione devono essere soddisfatti anche per il paese in cui le merci vengono spostate (vedere la sezione sicurezza e protezione del presente manuale per la procedura di presentazione delle dichiarazioni EXS ed ENS)

### Al confine dell'UE

Se il movimento è effettuato ai sensi della Convenzione TIR, il conducente deve presentare il carnet TIR e assicurarsi che sia timbrato dalle autorità doganali dell'UE in linea con le procedure dell'UE.

### Dopo il confine dell'UE

Il conducente deve presentare il TIR carnet e assicurarsi che sia timbrato dalle UE autorità doganale in cui le merci lasciano il territorio doganale della UE o in un UE ufficio di destinazione o in un UE - TIR autorizzata locali del destinatario.

Una volta che il veicolo ha completato il suo viaggio, l'autista deve restituire il carnet TIR al proprio ufficio / responsabile.

### Requisiti aggiuntivi per lo spostamento di merci specifiche nell'UE

### Spostamento di prodotti soggetti ad accisa da GB

I prodotti soggetti ad accisa sono alcol, tabacco o prodotti energetici.

Se le merci sono soggette ad accisa, oltre ad altri documenti commerciali, l'autista deve ricevere dal commerciante uno dei sequenti:

- una copia del documento amministrativo elettronico (eAD)
- documenti commerciali che mostrano chiaramente il codice di riferimento amministrativo (ARC) per l' eAD
- un modulo (https://www.gov.uk/government/publications/excise-movements-internal-accompanying-document-productssubject-to-excise-duty-w8) cartaceo W8 (https://www.gov.uk/government/publications/excise-movements-internalaccompanying-document-products-subject-to-excise-duty-w8) per i prodotti energetici
- una copia della dichiarazione doganale

# Spostamento di animali, piante e altri prodotti controllati nell'UE

Trasporto di merci tra la Gran Bretagna e l'UE dal 1<sup>°</sup> gennaio 2021: guida per trasportatori e conducenti commerciali - GOV.UK

Le aziende di trasporto e gli autisti che trasportano animali, piante e altri prodotti controllati devono essere consapevoli delle regole in evoluzione e sapere quali località nell'UE hanno valichi di frontiera per eseguire i controlli su questi prodotti.

L'azienda di trasporto e il conducente non devono iniziare a spostare questo tipo di merci finché non sono certi che:

- l'importatore o l'esportatore hanno verificato che il percorso che intendono seguire sia appropriato
- la posizione di confine che intendono utilizzare è autorizzata a spostare le merci che trasportano
- il commerciante ha fornito loro un certificato sanitario di esportazione (EHC) per accompagnare le merci

È importante notare che potrebbero essere necessari diversi EHC per un singolo carico di camion anche se tutte le merci vengono raccolte dallo stesso sito.

# Spostamento di animali, prodotti animali, piante, pesce e prodotti della pesca nell'UE

I commercianti si muovono animali o prodotti di origine animale dalla GB alla UE dovranno richiedere in anticipo per un EHC (https://www.gov.uk/guidance/exporting-animals-animal-products-fish-and-fishery-products-if-the-uk-leaves-the-eu-with-nodeal).

Il commerciante dovrà assicurarsi che l'EHC sia firmato da una persona autorizzata dopo che la spedizione è stata ispezionata. Il commerciante deve verificare che il percorso seguito dall'autista consenta di controllare la spedizione al BCP (https://ec.europa.eu/food/animals/vet-border-control/bip en) corretto (https://ec.europa.eu/food/animals/vet-bordercontrol/bip\_en) nel primo paese dell'UE raggiunto.

Un certificato fitosanitario (PC) deve accompagnare le partite di piante e prodotti vegetali (https://www.gov.uk/guidance/importing-and-exporting-plants-and-plant-products-from-1-january-2021). Un commerciante richiede un PC presso l'autorità fitosanitaria competente:

- Animal and Plant Health Agency in Inghilterra e Galles
- · Governo scozzese in Scozia
- Commissione forestale in Inghilterra, Galles e Scozia per il legno, i prodotti in legno e la corteccia

L'autista deve confermare al commerciante o alla compagnia di trasporto che l'agente di importazione con sede nell'UE ha comunicato al BCP pertinente l'arrivo della partita almeno 24 ore prima dell'arrivo previsto.

L'autista deve portare con sé una copia fisica di ogni EHC o PC per la spedizione. Le spedizioni possono essere controllate all'arrivo al BCP dell'UE.

# Trasferimento del pesce pescato in mare per il consumo umano nell'UE

Oltre a un EHC, gli esportatori di pesce marino catturato in natura per il consumo umano dovranno ottenere un certificato di cattura del Regno Unito per ogni spedizione nell'UE.

Gli esportatori invieranno una copia dei documenti al loro importatore UE ma, in alcuni casi, i documenti possono essere trasportati anche dall'autista. La compagnia di trasporti potrebbe voler controllare che l'esportatore abbia ottenuto un certificato di cattura del Regno Unito convalidato prima di tentare di esportare il pesce ei prodotti della pesca catturati dal Regno Unito nell'UE.

# Spostamento di animali vivi nell'UE

Per trasportare animali vivi nell'UE, i trasportatori dovranno rivolgersi a uno Stato membro dell'UE, dove hanno una rappresentanza, per:

- una UE l'autorizzazione del trasportatore
- · un certificato di idoneità
- un certificato di omologazione del veicolo

Dal 1º gennaio 2021, l'UE non riconoscerà le versioni rilasciate nel Regno Unito di questi documenti.

I trasportatori non sono autorizzati a detenere l'autorizzazione del trasportatore o l'omologazione del veicolo in più di uno stato membro dell'UE. Pertanto, potrebbero non essere in grado di richiederli prima del 1º gennaio 2021.

I trasportatori possono richiedere un secondo certificato di idoneità dallo Stato membro dell'UE interessato prima del 1 ° gennaio 2021.

https://www.gov.uk/guidance/transporting-goods-between-great-britain-and-the-eu-from-1-january-2021-guidance-for-hauliers#eu-hauliers-docu... 20/40

Trasporto di merci tra la Gran Bretagna e l'UE dal 1<sup>°</sup> gennaio 2021: guida per trasportatori e conducenti commerciali - GOV.UK

Per ulteriori informazioni contattare l'Agenzia per la salute (https://www.gov.uk/government/organisations/animal-and-planthealth-agency) degli animali e delle piante (https://www.gov.uk/government/organisations/animal-and-plant-health-agency) ( APHA).

#### Registri di viaggio

Per trasportare animali vivi da o attraverso l'Inghilterra, la Scozia o il Galles nell'UE, i trasportatori dovranno richiedere 2 registri di viaggio:

- · uno approvato dallo stato membro dell'UE che è il primo punto di ingresso nell'UE
- uno approvato da APHA

### Spostamento di specie animali o vegetali in via di estinzione o protette ai sensi della CITES

Le specie animali o vegetali in via di estinzione o protette ai sensi della Convenzione sul commercio internazionale delle specie di flora e fauna selvatiche minacciate di estinzione (CITES) possono passare solo attraverso i porti designati. Informazioni aggiornate su questi porti e sui requisiti di autorizzazione e notifica CITES (https://www.gov.uk/guidance/exporting-animals-animal-products-fish-and-fishery-products-if-the-uk-leaves-the-eu-with-no-deal) sono su GOV. Regno Unito.

Alcuni prodotti possono rientrare in entrambe le categorie di prodotti di origine animale e articoli CITES e devono pertanto soddisfare le 2 serie di requisiti.

### Spostamento di merci dall'UE alla Gran Bretagna

### Spostamento di merci dall'Irlanda alla Gran Bretagna

Tutte le merci spostate dall'Irlanda alla Gran Bretagna richiederanno una dichiarazione di esportazione. La dichiarazione sommaria di uscita irlandese contiene i dettagli della dichiarazione EXS in materia di sicurezza e protezione.

Per le merci esportate tramite RoRo, è necessario completare una notifica di pre-imbarco prima dell'arrivo al porto di partenza in Irlanda utilizzando il servizio (https://www.revenue.ie/en/online-services/services/customs/customs-ro-roservice.aspx)RoRo (https://www.revenue.ie/en/online-services/services/customs/customs-ro-ro-service.aspx) doganale (https://www.revenue.ie/en/online-services/services/customs/customs-ro-ro-service.aspx) dell'Irish Revenue.

Le dichiarazioni di esportazione dell'UE sono di responsabilità dell'esportatore e saranno presentate utilizzando il sistema esistente di elaborazione automatica delle voci (AEP). Il sistema AEP gestisce la convalida, l'elaborazione, la contabilità dei dazi e lo sdoganamento delle dichiarazioni doganali.

Irish Revenue dispone di informazioni sui sistemi elettronici doganali (https://www.revenue.ie/en/customs-traders-andagents/customs-electronic-systems/index.aspx).

### Spostamento di merci tra l'Irlanda e l'Irlanda del Nord

I conducenti che spostano merci tra l'Irlanda e il NI dovranno affrontare procedure doganali diverse (https://www.gov.uk/government/publications/moving-goods-under-the-northern-ireland-protocol) rispetto ad altri scambi tra Regno Unito e UE.

### Pre-notifica - spostamento di merci in GB

### Prima di lasciare l'UE

Al momento del ritiro della merce, l'autista deve ricevere tutte le informazioni oi documenti doganali pertinenti e altri documenti. Il conducente deve confermare:

- che il commerciante ha completato le procedure di esportazione dell'UE
- con l'esportatore che hanno soddisfatto tutti i requisiti di importazione del Regno Unito

Da gennaio 2021 per un periodo di 6 mesi, ci saranno diversi requisiti doganali per le merci controllate e le merci non controllate.

#### Beni controllati

Trasporto di merci tra la Gran Bretagna e l'UE dal 1<sup>°</sup> gennaio 2021: guida per trasportatori e conducenti commerciali - GOV.UK

Dal 1º gennaio 2021 saranno richieste dichiarazioni doganali per tutte le merci presenti nell'elenco delle merci controllate. Pertanto, il trasportatore deve avere l' MRN quando sposta merci controllate.

#### Merci non controllate

Per le merci non controllate, l'importatore può registrare nei propri registri commerciali, quindi seguirlo con una dichiarazione supplementare che deve essere presentata a HM Revenue and Customs (HMRC) entro 6 mesi dal punto di importazione. Pertanto, il trasportatore deve avere il numero di registrazione e identificazione dell'operatore economico (EQRI) del commerciante quando sposta queste merci.

#### Dichiarazioni di importazione di sicurezza e protezione

Le dichiarazioni EXS saranno richieste per le merci che escono dall'UE dal 1° gennaio 2021. Dal 1° luglio 2021, le dichiarazioni ENS di sicurezza saranno richieste per le importazioni dall'UE in GB. Questo è lo stesso modello utilizzato per il commercio nel resto del mondo.

Per le merci importate in GB, i vettori hanno la responsabilità legale di fornire all'autorità doganale del Regno Unito le informazioni di sicurezza e protezione prima dell'arrivo, tramite dichiarazioni ENS, Per RoRo, un vettore è l'operatore del traghetto per le merci non accompagnate o il trasportatore per le merci accompagnate. Il vettore può accettare di trasferire il requisito di sicurezza e protezione al commerciante. Tuttavia, il vettore mantiene la responsabilità legale per la sicurezza e la protezione.

Il requisito legale è che la dichiarazione ENS su sicurezza e protezione sia completa e accurata al meglio delle conoscenze del dichiarante al momento. Tuttavia, se i dettagli cambiano, una dichiarazione ENS di sicurezza può essere modificata fino al punto di arrivo nel Regno Unito.

I dati richiesti per una dichiarazione ENS includono:

- mittente
- · destinatario
- una descrizione delle merci
- routing (paese per paese)
- trasporto (es. dettagli traghetto o Eurotunnel)
- ora di arrivo

Le merci devono avere le loro dichiarazioni di sicurezza e protezione presentate un numero specifico di ore prima dell'arrivo o della partenza da un porto del Regno Unito. Questo per garantire che ci sia tempo sufficiente affinché le forze di frontiera valutino le dichiarazioni.

Per l'Eurotunnel, le dichiarazioni ENS di sicurezza devono essere presentate almeno 1 ora prima dell'arrivo (questo tempo è dettato dall'arrivo a Coquelles).

Per i viaggi marittimi brevi, le dichiarazioni di sicurezza e protezione ENS devono essere presentate almeno 2 ore prima dell'arrivo sia per le importazioni containerizzate che non containerizzate. I viaggi brevi in mare si riferiscono a viaggi da:

- · il Canale della Manica, o la costa atlantica dell'Europa dal punto in cui incontra il Canale della Manica fino al porto di Algeciras compreso
- Norvegia
- Irlanda
- · le Isole Faroe
- Islanda
- . porti sul Mar Baltico e sul Mare del Nord

Un numero EQRI è necessario per fare dichiarazioni di sicurezza e protezione.

Per le importazioni in GB, la presentazione della dichiarazione ENS deve essere effettuata nel nuovo sistema di sicurezza e protezione del Regno Unito, "safety and security GB". I dichiaranti avranno bisogno di un GB EORI.

Per le merci che si spostano nell'Irlanda del Nord, le dichiarazioni ENS devono essere inserite nel sistema "ICS NI". I dichiaranti avranno bisogno di un XI EORI o di un EORI UE valido.

Ci sarà anche la possibilità di inviare dichiarazioni tramite sistemi CSP / fornitori di software di terze parti.

Trasporto di merci tra la Gran Bretagna e l'UE dal 1<sup>°</sup> gennaio 2021: guida per trasportatori e conducenti commerciali - GOV.UK

Coloro che dispongono di reti anti-contrabbando (ASN) per soddisfare i requisiti di sicurezza e protezione possono continuare a utilizzarle dal 1º gennaio 2021.

### Al confine dell'UE

L'autista deve avere, per ogni spedizione, la prova di una dichiarazione doganale dei commercianti (nell'UE e nel Regno Unito ). Ciò assumerà la forma di:

- un MRN che può essere indicato come numero di registrazione nel Regno Unito, o
- · il numero EQRI del commerciante se l'importatore del Regno Unito effettua la dichiarazione nei propri archivi
- · la dichiarazione di esportazione UE MRN

### Al confine con il Regno Unito

Le autorità britanniche non fermeranno regolarmente i veicoli in transito nel Regno Unito per verificare che siano in possesso dei documenti doganali di importazione corretti.

Tuttavia, all'arrivo, gli agenti delle forze di frontiera del Regno Unito possono fermare i veicoli come fanno ora per eseguire determinate infrazioni doganali, controlli di sicurezza e anti-contrabbando. Quando lo faranno, metteranno fuori linea il camion e chiederanno all'autista di presentare l' MRN e / o l' EQRI per ogni spedizione, insieme ad altra documentazione o informazioni come richiesto.

### **CTC - spostare merci in GB**

### Prima di lasciare l'UE

Se il commerciante fa in modo che le merci si muovano sotto il CTC, (https://www.gov.uk/guidance/check-if-you-can-usetransit-to-move-goods-to-the-eu-and-common-transit-countries) il conducente deve ricevere:

- · un DAT del commerciante, e il commerciante informa che il movimento è stato rilasciato alla procedura di transito e che può procedere verso il luogo di uscita dallo Stato membro dell'UE
- un LRN o un TAD che non è stato rilasciato alla procedura di transito e gli viene detto di presentare le merci e il LRN o TAD alle autorità degli Stati membri dell'UE presso un ufficio di partenza (https://ec.europa.eu/taxation customs/dds2/col/col list.jsp? Lang=en&DesLang=&AllRoles=N&trafficTypeCode=&roles=DEP&Expand=true)dell'UE (https://ec.europa.eu/taxation customs/dds2/col/col list.jsp? Lang=en&DesLang=&AllRoles=N&trafficTypeCode=&roles=DEP&Expand=true) designato (https://ec.europa.eu/taxation customs/dds2/col/col list.jsp? Lang=en&DesLang=&AllRoles=N&trafficTypeCode=&roles=DEP&Expand=true) - le merci verranno quindi rilasciate e al conducente verrà consegnato un TAD

L'esportatore / agente è responsabile dell'aggiornamento della società di trasporti e dell'autista sullo stato del TAD.

### Al confine dell UE

Se il movimento viene effettuato in base al CTC, il DAT deve essere presentato dal conducente alle autorità doganali dell'UE in linea con le procedure dell'UE.

### Dopo il confine con il Regno Unito

Per le merci che si muovono nell'ambito del CTC, le società di trasporto devono seguire il processo cartaceo o il processo del servizio di movimento dei veicoli commerciali (GVMS) (https://developer.service.hmrc.gov.uk/guides/gvmsend-to-end-service-guide/) dal 1º gennaio 2021 per completare il movimento di transito all'ingresso in GB. Il processo applicato dipenderà dal luogo in cui arrivano le merci.

I commercianti devono fornire all'azienda di trasporto un MRN TAD per ciascuna spedizione CTC. Il numero di riferimento dimostra che l'autista ha la dichiarazione giusta per spostare le merci in transito. Il TAD cartaceo deve viaggiare anche con la merce in transito in transito.

Le società di trasporto devono utilizzare GVMS per collegare tutti i numeri di riferimento TAD in un GMR per ogni movimento del rimorchio. Possono utilizzare GVMS in due modi:

Trasporto di merci tra la Gran Bretagna e l'UE dal 1<sup>°</sup> gennaio 2021: guida per trasportatori e conducenti commerciali - GOV.UK

- un collegamento diretto dal proprio sistema al GVMS
- · il servizio online su GOV. Regno Unito : per questo sono necessari un ID utente e una password di Government Gateway

Per ogni movimento di rimorchio, le aziende di trasporto o gli autisti aggiornano il GMR con il VRN corretto per i movimenti accompagnati o TRN per i movimenti non accompagnati. Il VRN / TRN può essere aggiornato per soddisfare eventuali modifiche, ma deve essere corretto quando il GMR viene presentato al vettore cross-channel al punto di partenza.

I conducenti non potranno salire a bordo di traghetti internazionali o Eurotunnel senza un GMR completo. Non devono procedere al confine:

- prima che tutti i riferimenti necessari vengano aggiunti in un GMR
- se qualsiasi riferimento alla dichiarazione non è stato accettato nel GMR

I conducenti dovranno presentare il GMR al vettore che attraversa la Manica all'arrivo al punto di partenza per dimostrare di avere le prove necessarie per spostare legalmente le merci.

I conducenti devono attenersi alle istruzioni impartite dalle autorità di frontiera per recarsi in un luogo specifico per i controlli, se necessario.

### Convenzione ATA - spostare merci in GB

### Prima di lasciare l'UE

Se il commerciante fa in modo che le merci circolino in base alla Convenzione ATA (https://www.gov.uk/guidance/applyfor-an-ata-carnet), il conducente deve ottenere il documento del carnet ATA dal commerciante.

### Al confine dell UE

Il conducente deve presentare il carnet ATA e assicurarsi che sia timbrato dalle autorità doganali dell'UE in linea con le procedure dell'UE.

### Al confine con il Regno Unito

L'autista deve seguire le procedure locali del porto per la presentazione di un carnet ATA.

### Convenzione TIR - spostare merci in GB

### Prima di lasciare l'UE

Se il commerciante fa in modo che le merci circolino ai sensi della Convenzione TIR, (https://www.unece.org/tir/tirhb.html) il trasportatore deve essere in possesso di un'autorizzazione TIR ottenuta nel proprio paese e il veicolo che trasporta le merci deve essere in possesso di un certificato di omologazione di un veicolo stradale per il trasporto di merci con sigillo doganale (https://www.gov.uk/government/publications/initial-certificates-of-approval-for-individual-roadvehicles-produced-under-a-design-type-authorisation-application-form-qv69).

L'azienda di trasporto deve:

- consegnare all'autista il carnet TIR
- · garantire che siano state prese disposizioni, sia dal commerciante che dall'azienda di trasporto, per dichiarare il movimento all'NCTS e disporre dei numeri di riferimento (LRN e / o MRN) necessari per presentare le merci alle autorità doganali dell'UE
- incaricare l'autista di prendere e presentare le merci e il carnet TIR alle autorità doganali dell'UE presso un ufficio di partenza (https://ec.europa.eu/taxation customs/dds2/col/col list.jsp? Lang=en&DesLang=&AllRoles=N&Country=GB&Region=&City=&trafficTypeCode=&roles=DEP&Expand=true)dell'UE (https://ec.europa.eu/taxation\_customs/dds2/col/col\_list.jsp? Lang=en&DesLang=&AllRoles=N&Country=GB&Region=&City=&trafficTypeCode=&roles=DEP&Expand=true)

### Al confine dell'UE

Trasporto di merci tra la Gran Bretagna e l'UE dal 1<sup>°</sup> gennaio 2021: guida per trasportatori e conducenti commerciali - GOV.UK

Il conducente deve presentare il carnet TIR e assicurarsi che sia timbrato dalle autorità doganali dell'UE in linea con le procedure dell'UE.

### Al confine con il Regno Unito

L'autista deve seguire le procedure locali del porto per la presentazione del carnet T.IR.

L'autista deve presentare il carnet TIR all'ufficio doganale situato nel porto per aprire il movimento di transito per la tratta GB. La dogana verificherà i documenti, il sigillo, apporrà un timbro sulla relativa pagina del carnet TIR e lo staccerà.

L'autista si recherà presso l'ufficio doganale di destinazione o presso i locali del destinatario autorizzato TIR per assicurarsi che il carnet TIR sia gestito. Successivamente i sigilli doganali possono essere rimossi e le merci scaricate.

È possibile che l'ufficio doganale di frontiera esegua sia le procedure TIR di entrata che di destinazione.

Una volta che il veicolo ha completato il suo viaggio, l'autista deve restituire il carnet TIR al proprio ufficio / responsabile.

### Requisiti aggiuntivi per lo spostamento di merci specifiche in GB

### Spostamento di prodotti soggetti ad accisa nel Regno Unito

Se le merci sono destinate a un deposito di accise nel Regno Unito, l'autista dovrà assicurarsi di essere in possesso di una copia del documento eAD o di documenti commerciali che indichino chiaramente l'ARC, prima di lasciare il porto. I conducenti dovrebbero ottenere questi documenti dal loro cliente o da un intermediario che lavora per loro conto.

Tuttavia, se l'importatore ha utilizzato una procedura doganale semplificata che consente di ritardare l'arrivo delle merci, anche la creazione dell'EAD sarà ritardata fino all'arrivo delle merci. L'autista deve invece assicurarsi di essere in possesso di una copia della dichiarazione in dogana pre-presentata, che deve includere i dettagli di una garanzia di circolazione accisa, prima di lasciare il porto.

Se le merci stanno ancora viaggiando verso il loro indirizzo di consegna entro la fine del giorno lavorativo successivo all'importazione, l'importatore (o il suo agente) dovrebbe fornire all'autista a questo punto una copia dell'EAD o dell'ARC per formalizzare i requisiti di movimento delle accise.

### Spostamento di animali vivi e piante e prodotti vegetali ad alta priorità in GB

Se il conducente trasporta piante e prodotti vegetali ad alta priorità, animali vivi o merci coperti dalla CITES, l' esportatore dell'UE o il suo agente deve assicurarsi di fornire i seguenti documenti e / o dati per accompagnare le spedizioni. L'autista deve presentarli al check-in al confine dell'UE :

- · gli EHC originali, firmati a umido, se uno o più sono necessari
- · eventuale documentazione CITES richiesta

I controlli su questi prodotti verranno effettuati nel punto di destinazione fino a luglio 2021.

### Requisiti da aprile e luglio per lo spostamento di merci in GB

Ci saranno ulteriori modifiche ai movimenti dall'UE ai GB ad aprile e luglio 2021.

Dall'aprile 2021, ci saranno requisiti aggiuntivi per i prodotti di origine animale (ad esempio carne, miele, latte o prodotti a base di uova) e tutti i vegetali e i prodotti vegetali regolamentati. Questi prodotti richiederanno la prenotifica e la relativa documentazione sanitaria, ad esempio EHC. Eventuali controlli fisici su piante o prodotti vegetali continueranno ad essere condotti nel punto di destinazione fino a luglio 2021.

A partire da luglio 2021, saranno effettuati controlli e controlli completi sulle importazioni su tutti i prodotti. Le dichiarazioni di sicurezza e protezione ENS saranno richieste per le importazioni dall'UE in GB. Questo sarà lo stesso modello attualmente utilizzato per il commercio nel resto del mondo.

Ulteriori versioni di questo manuale illustreranno in dettaglio queste nuove procedure.

### Assicurare un veicolo quando si viaggia da e verso il Regno Unito

Trasporto di merci tra la Gran Bretagna e l'UE dal 1<sup>°</sup> gennaio 2021: guida per trasportatori e conducenti commerciali - GOV.UK

Le società di trasporto del Regno Unito, dei paesi terzi e dell'UE ei loro conducenti devono proteggere i veicoli che (https://www.gov.uk/guidance/secure-your-vehicle-to-help-stop-illegal-immigration) entrano nel Regno Unito per ridurre il rischio di diventare vittime di reati.

I conducenti che attraversano il confine tra Regno Unito e UE dovrebbero essere consapevoli delle potenziali minacce per i veicoli e di come possono fermare i "concorrenti clandestini". Un partecipante clandestino è una persona che si nasconde dentro o su un veicolo per evitare di passare attraverso il controllo alle frontiere del Regno Unito.

Se un conducente non mette al sicuro un veicolo e viene sorpreso a trasportare concorrenti clandestini nelle zone controllate del Regno Unito e del Regno Unito, il conducente, il proprietario o il noleggiatore del veicolo può essere multato fino a £ 2.000 per ogni persona trovata (nota anche come `` sanzione civile " ').

La legge si applica a tutti gli arrivi nelle zone di controllo del Regno Unito o del Regno Unito, compresi i porti europei e attraverso l'Eurotunnel.

# Mantenere i veicoli al sicuro

Per le aziende di trasporto, un sistema efficace include:

- istruzioni scritte per i conducenti su come utilizzare il sistema (https://www.gov.uk/government/publications/guidancefor-hauliers-on-preventing-clandestine-entrants)
- · robusti dispositivi di sicurezza per proteggere efficacemente il veicolo, il carico e lo spazio di carico
- · prove della formazione per i conducenti su come utilizzare il sistema e i dispositivi di sicurezza
- fornire liste di controllo di sicurezza del veicolo ai conducenti (https://www.gov.uk/government/publications/vehiclesecurity-checklist)
- monitorare che i conducenti rispettino i codici di condotta (https://www.gov.uk/government/publications/civil-penaltycode-of-practice-prevention-of-clandestine-entrants)

Per i conducenti, un sistema efficace include:

- applicazione di dispositivi di sicurezza (ad esempio un lucchetto, sigilli numerati in modo univoco e cavo di inclinazione) per proteggere i veicoli dopo il carico
- controllare accuratamente i dispositivi di sicurezza e il veicolo dopo ogni fermata e prima di entrare nel Regno Unito
- registrare controlli completi su una lista di controllo di sicurezza del veicolo, per dimostrare la conformità, e avere a disposizione per presentare a un ufficiale delle forze di frontiera

I conducenti dovrebbero seguire la guida in 10 fasi per prevenire i partecipanti clandestini (https://www.gov.uk/government/publications/guidance-for-hauliers-on-preventing-clandestine-entrants) e portarla con sé durante il viaggio.

### Se qualcuno si nasconde in un veicolo

Se un conducente sospetta che qualcuno stia tentando di entrare nel proprio veicolo o sia entrato nel veicolo, deve contattare la polizia locale non appena è sicuro farlo. Nel Regno Unito chiama il 999 o nell'UE chiama il 112 prima di entrare in porto.

# Lista di controllo dei documenti e dei sistemi doganali

I documenti doganali e i sistemi doganali utilizzati per ogni modo di movimentare le merci per porto di partenza e paese di destinazione:

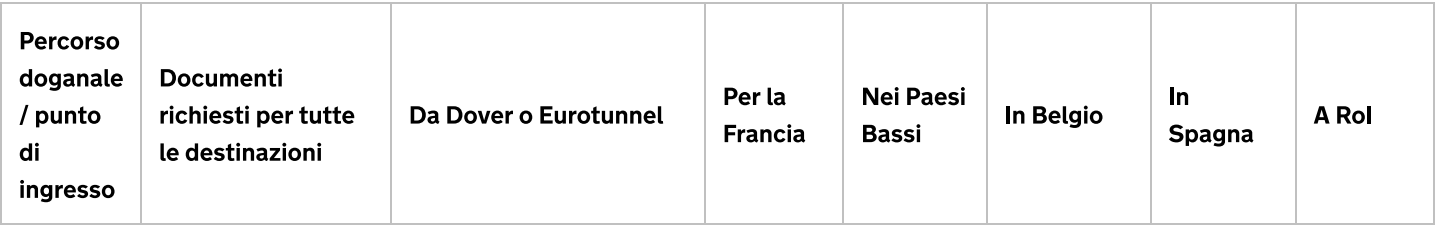

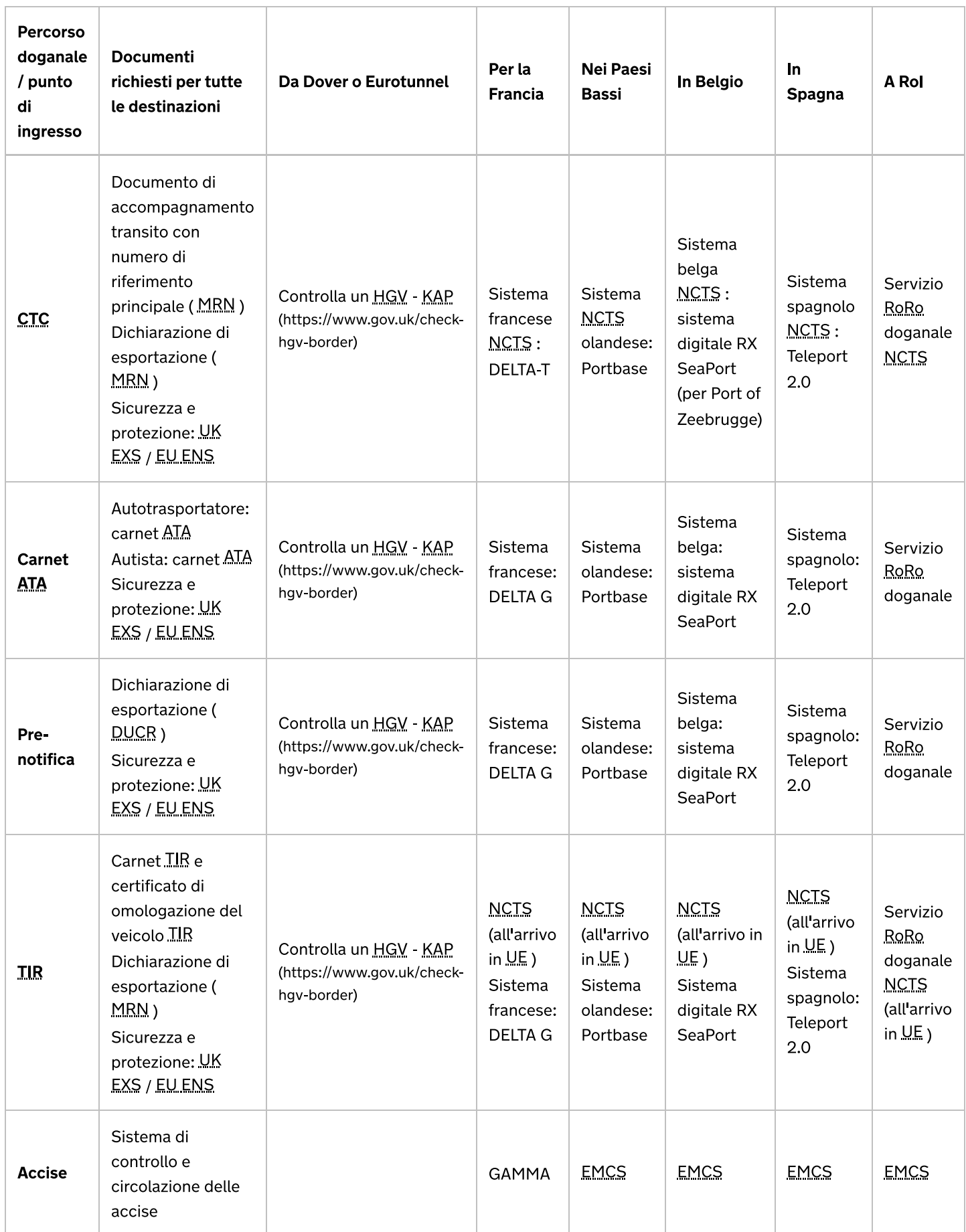

# Esempi di documenti doganali

# Dichiarazione di importazione francese standard (per il rettilineo corto)

La maggior parte delle merci si sposterà su questa rotta con una dichiarazione di importazione UE.

Trasporto di merci tra la Gran Bretagna e l'UE dal 1<sup>°</sup> gennaio 2021: guida per trasportatori e conducenti commerciali - GOV.UK

Questo può essere presentato in formato digitale.

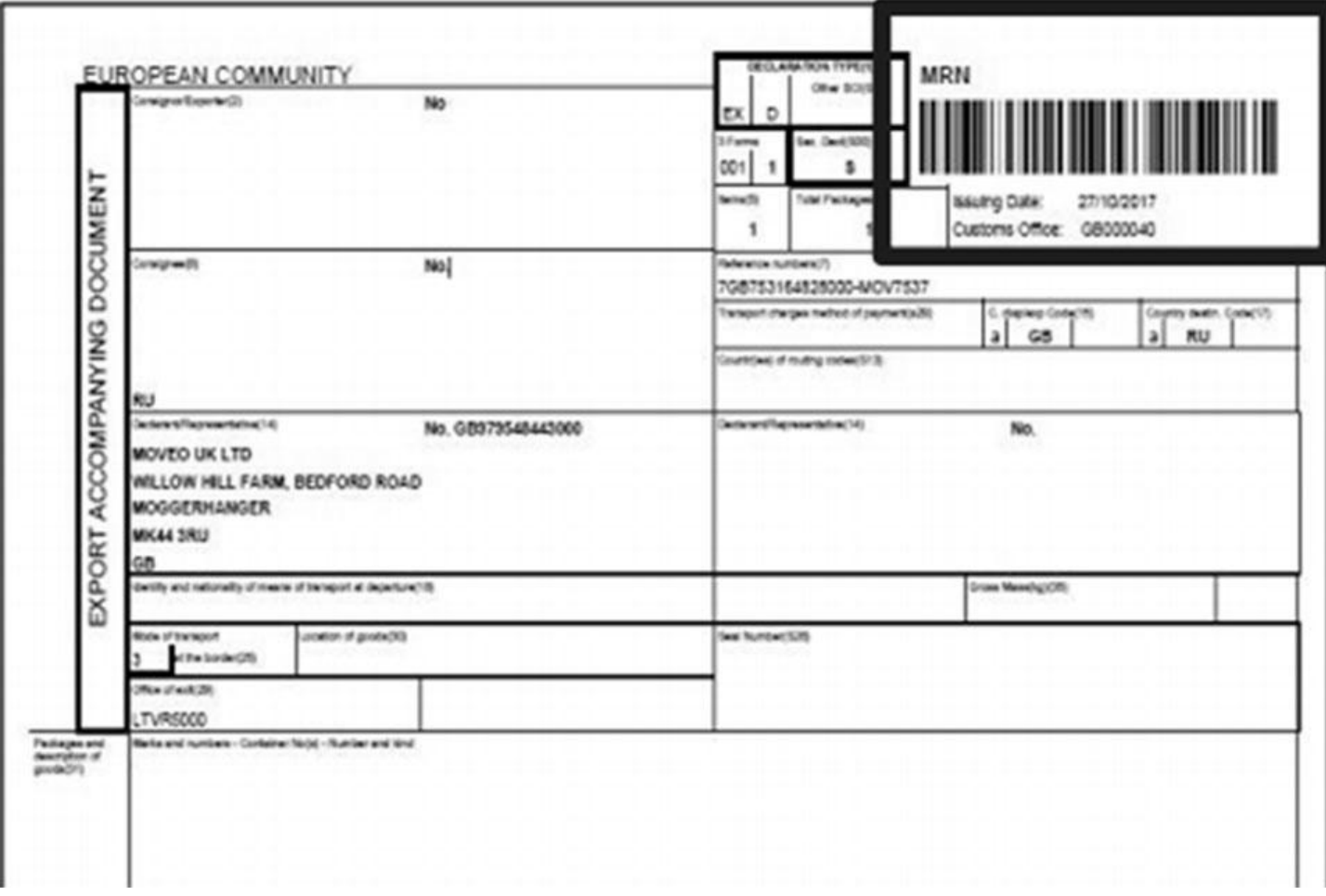

Numero di riferimento del movimento (MRN) da una dichiarazione di importazione UE.

### Convenzione di transito comune (CTC)

Il regime di transito comune è utilizzato per la circolazione delle merci tra l'UE e gli altri paesi che hanno aderito alla Convenzione sul transito comune o tra i paesi di transito comune:

- · Islanda, Norvegia, Liechtenstein
- · Svizzera, Turchia, Macedonia del Nord
- Serbia e UE

Un documento di accompagnamento transito (TAD) è richiesto se le merci vengono spostate tramite il processo di transito comune.

Questo può anche essere presentato in formato digitale.

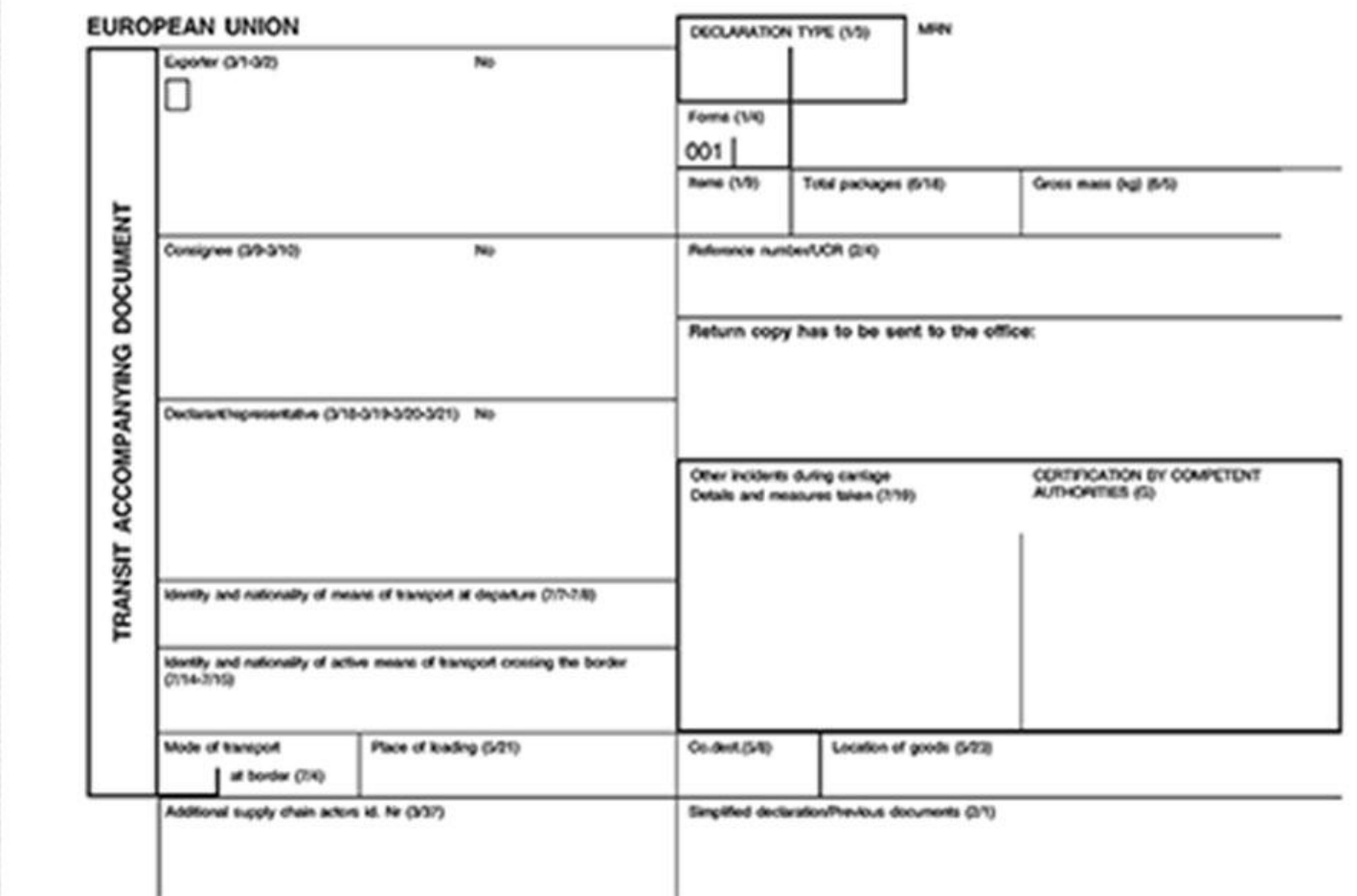

Documento di accompagnamento transito (TAD).

### **Carnet ATA**

Un carnet ATA è un documento utilizzato per evitare di pagare le tasse sui beni introdotti temporaneamente in un paese per motivi di lavoro, tra cui:

- campioni da mostrare a fiere o incontri di vendita
- · materiale pubblicitario
- · film e audio registrati
- apparecchiature necessarie per il lavoro come laptop, fotocamere o apparecchiature audio
- · beni per scopi educativi, scientifici o culturali
- · effetti personali e articoli sportivi

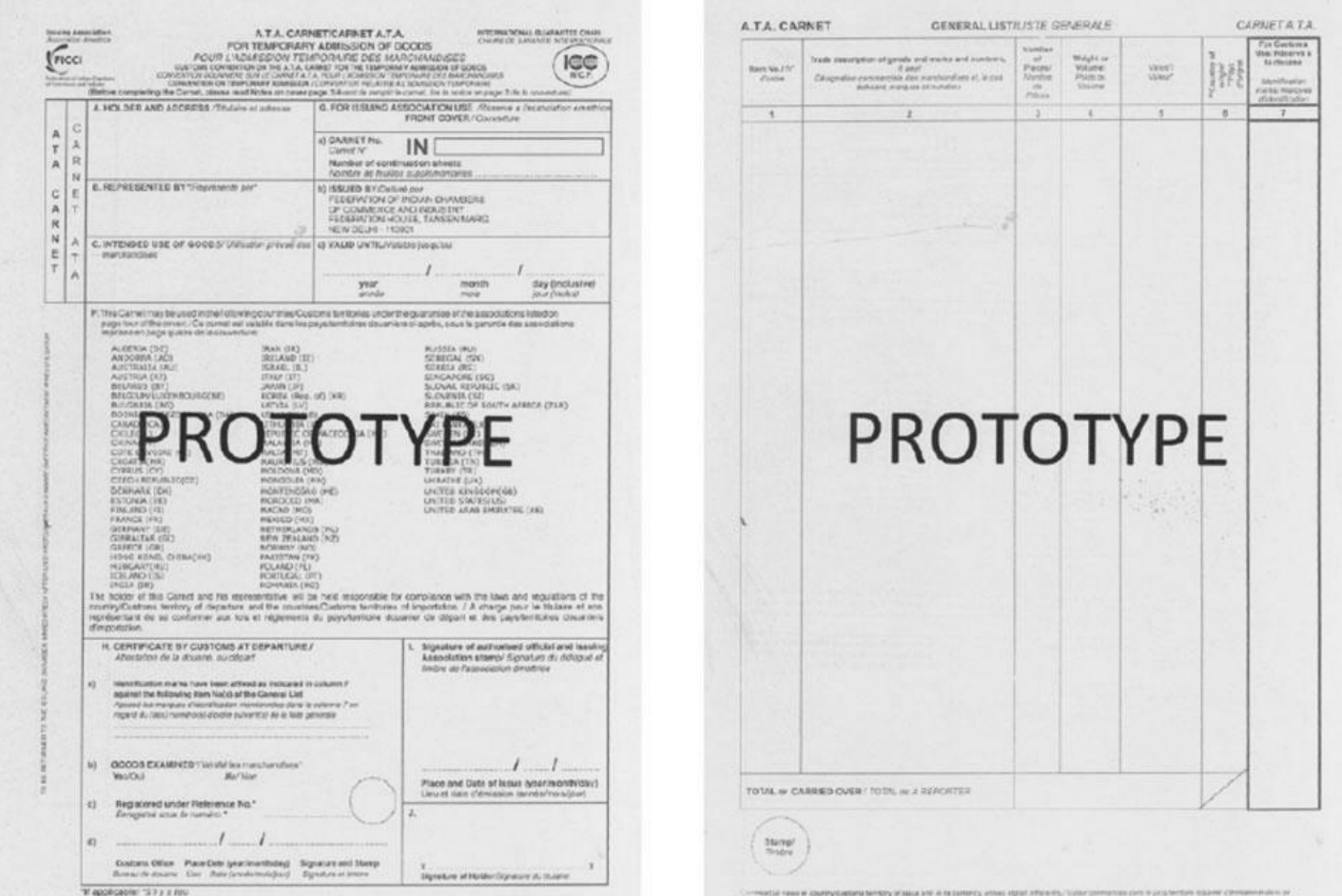

### Carnet ATA.

### **Carnet TIR**

Transports Internationaux Routiers (TIR) - o International Road Transport - viene utilizzato solo per la circolazione di merci su strada in veicoli o container sicuri / approvati e sotto la copertura di un carnet TIR.

Queste merci potrebbero viaggiare oltre la portata della Convenzione di transito comune (si pensi a MRN e TAD), ad esempio GB in Asia su strada.

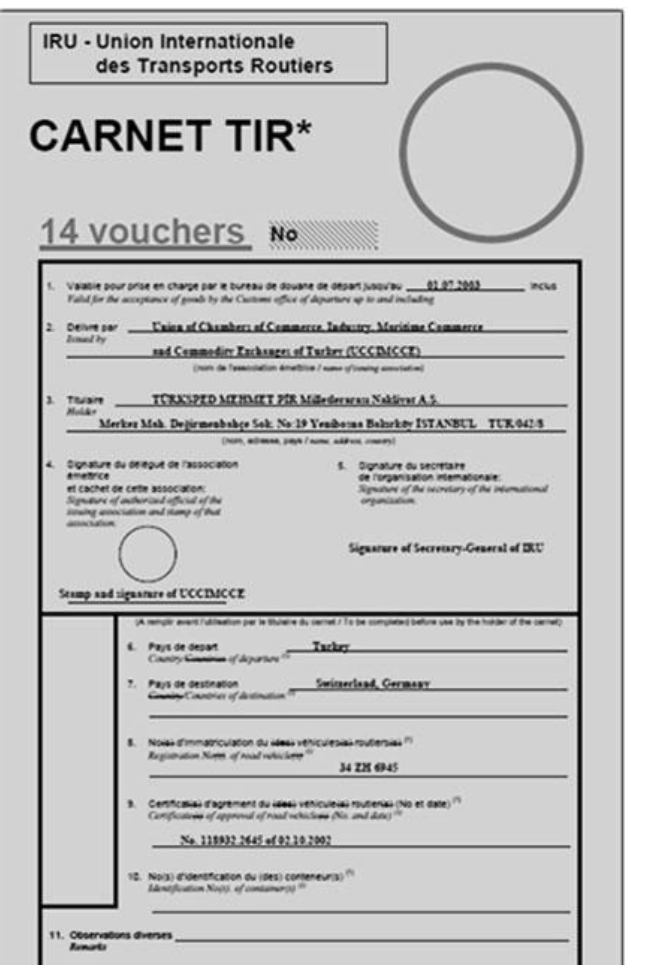

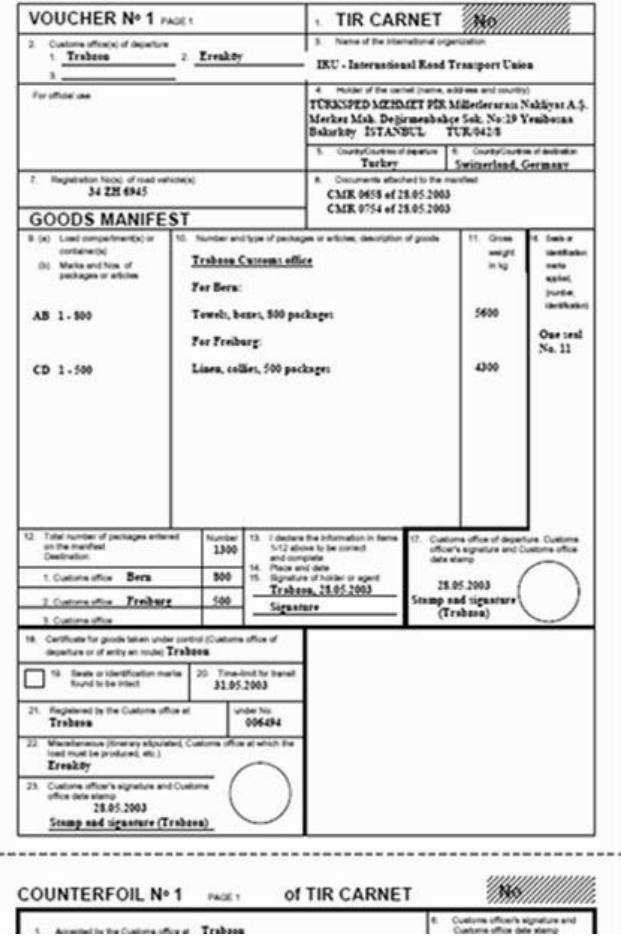

Carnet TIR.

## Esempi di certificati per merci specializzate

### Esportare certificato sanitario, certificato di cattura

Utilizzato per prodotti di origine animale, pesce e altri frutti di mare.

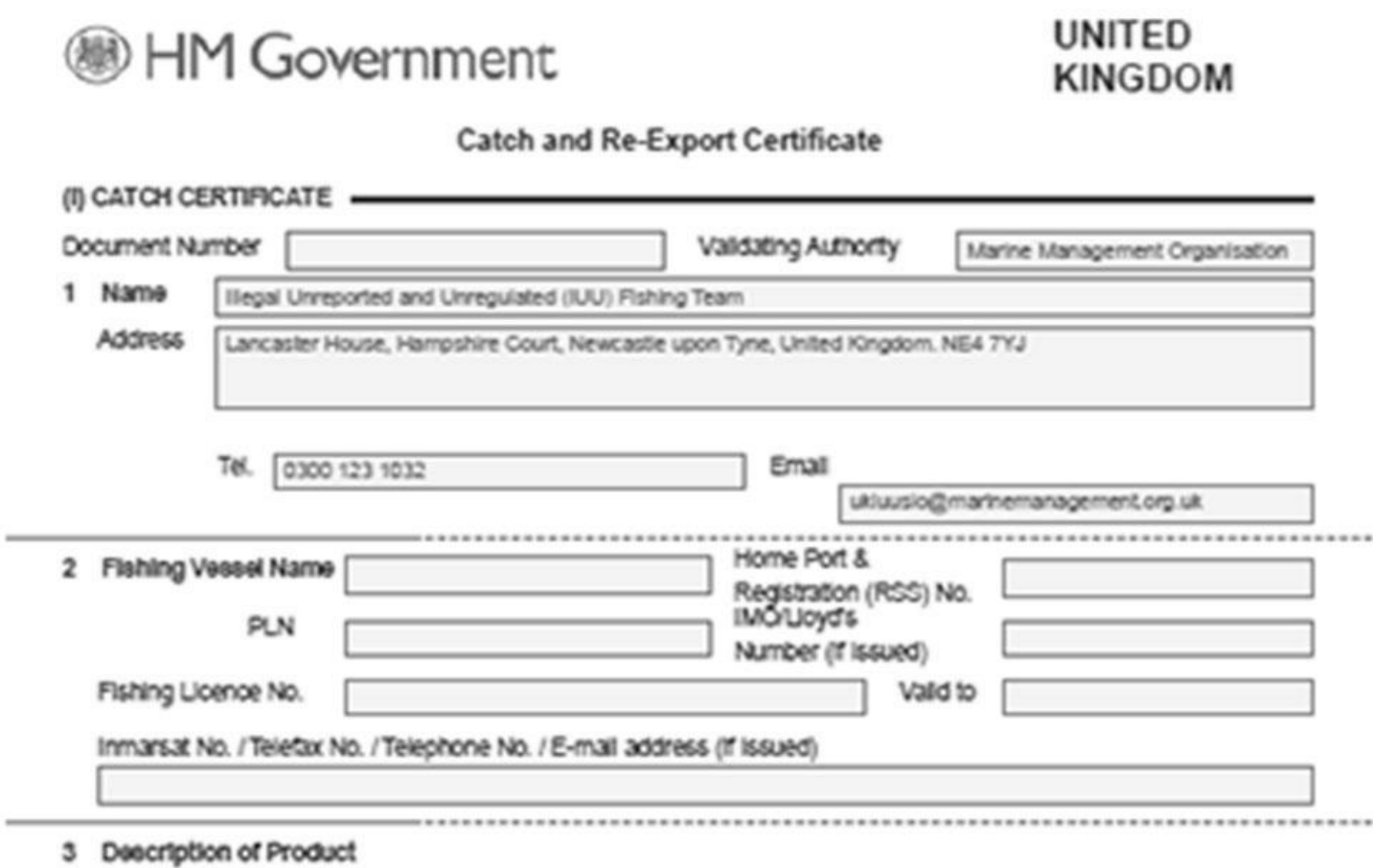

Certificato di cattura.

### Certificato fitosanitario

Usato per:

 $\overline{\phantom{a}}$ 

- · qualsiasi seme di albero, legno, corteccia, suolo o albero della foresta
- · prodotti in legno non fabbricati sotto forma di casse da imballaggio, scatole, casse, fusti o pallet
- · macchine forestali usate

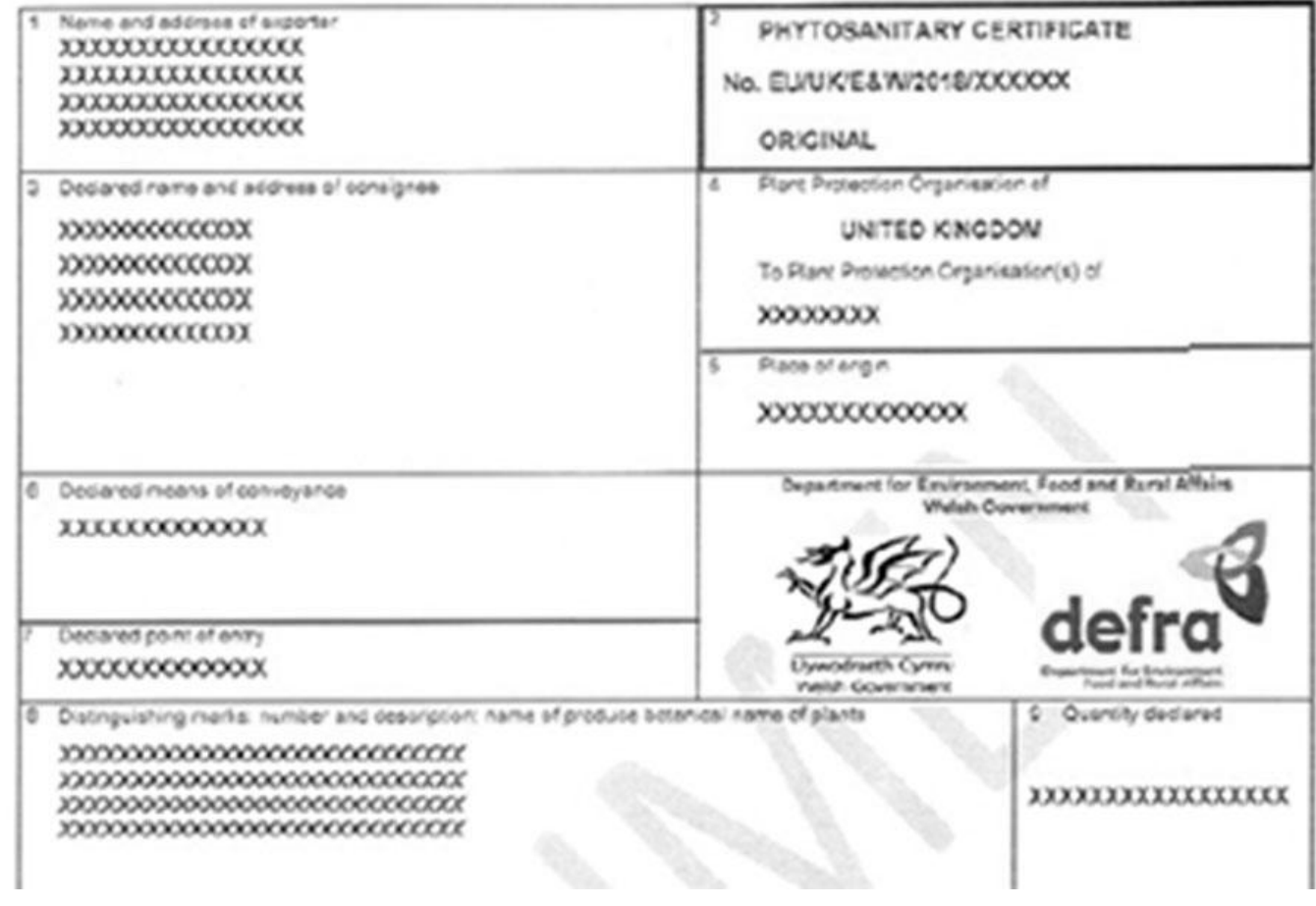

Certificato fitosanitario.

### Licenza per farmaci controllati

Il documento sarà molto simile al documento in questa immagine.

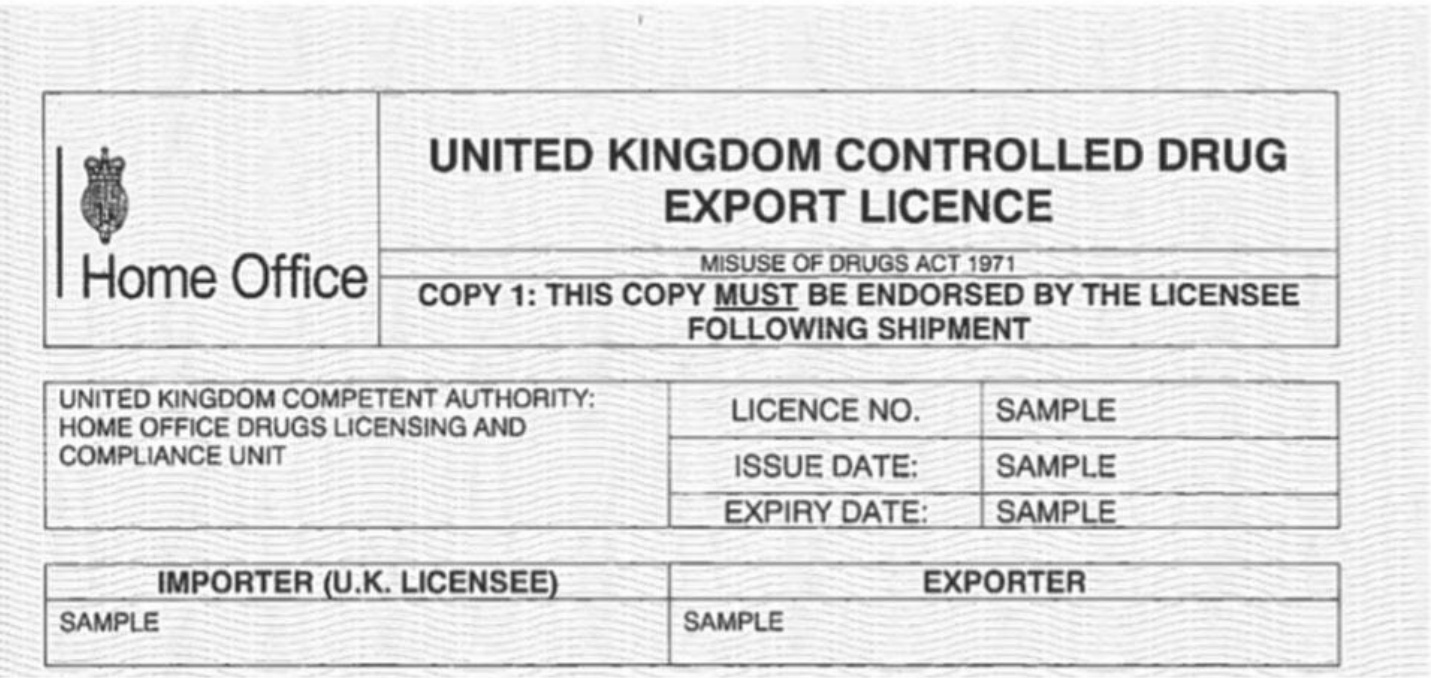

Licenza di droga controllata.

### Documento di controllo notifica esportazione rifiuti

Ci sono regole diverse a seconda di quali rifiuti invii e dove li invii.

Alcuni rifiuti possono essere esportati con un livello di controllo inferiore e solo un modulo allegato VII deve accompagnare i rifiuti durante il trasferimento.

Per altre esportazioni di rifiuti "soggette a notifica", tutto questo viene fatto su un sistema online chiamato JWS Online (https://www.gov.uk/guidance/importing-and-exporting-waste#for-exports-from-england-use-iws-online).

Leggi le linee (https://www.gov.uk/guidance/importing-and-exporting-waste) quida sull'importazione e l'esportazione dei rifiuti (https://www.gov.uk/guidance/importing-and-exporting-waste) dell'Agenzia per l'ambiente.

Per ulteriori informazioni contattare: askhipments@environmentagency.gov.uk.

# V M 1

#### ANNEX 14

### $\mathbf{v}$   $\mathbf{C}$ 3

#### Notification document for transboundary movements/shipments of waste

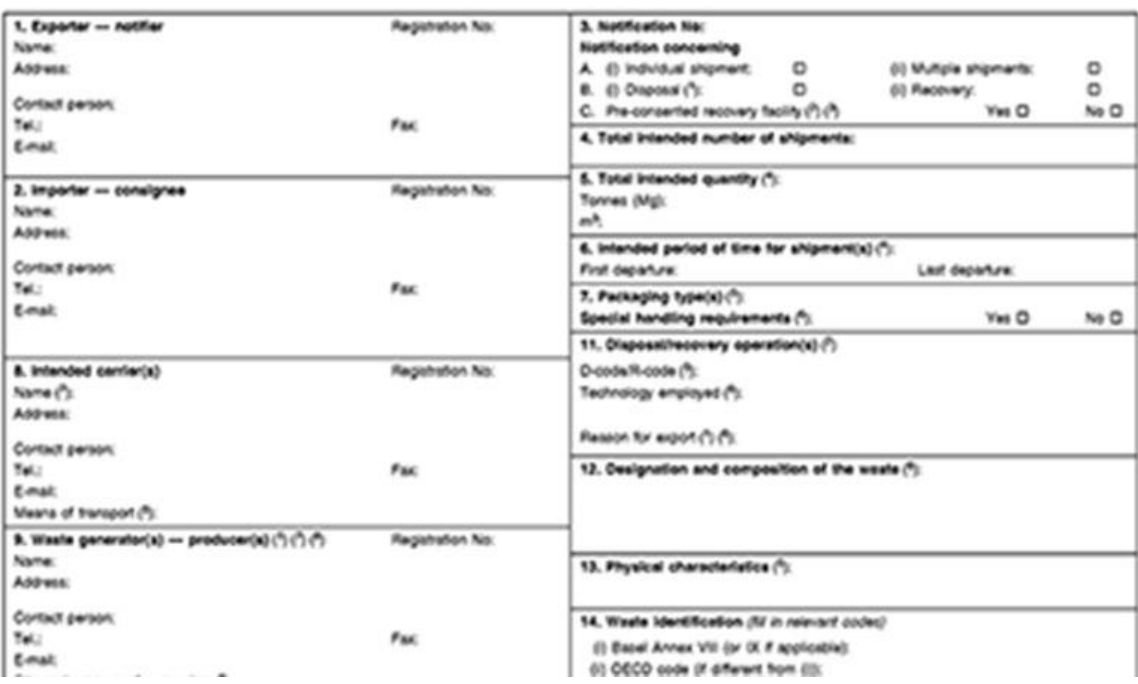

Documento di controllo notifica esportazione rifiuti.

### Licenza di esportazione di prodotti chimici

Il processo per verificare se è necessaria una licenza e quindi richiedere una licenza è tutto incluso nella quida a doppio uso (https://www.gov.uk/guidance/export-controls-dual-use-items-software-and-technology-goods-for-torture-and-radioactivesources). Ciò include un paragrafo sulle sostanze chimiche (https://www.gov.uk/guidance/export-controls-dual-use-itemssoftware-and-technology-goods-for-torture-and-radioactive-sources#chemicals) con collegamenti ai requisiti della Convenzione sulle armi chimiche (https://www.opcw.org/chemical-weapons-convention) (CWC) e autorizzazioni aggiuntive richieste per alcuni paesi.

Ulteriori informazioni sono disponibili sugli strumenti OGEL e Goods Checker (https://www.ecochecker.trade.gov.uk/spirefox5live/fox/spire/).

UE doppio ricorso a regolamenti 428/2009 attualmente permette il movimento di tutti gli elementi di cui all'allegato I del Regolamento - noto come l'elenco a duplice uso - per essere spediti a UE gli Stati membri, senza una licenza individuale. Attualmente citano il Regolamento nella documentazione di spedizione.

### Esempi di documenti del conducente

Permesso di guida internazionale

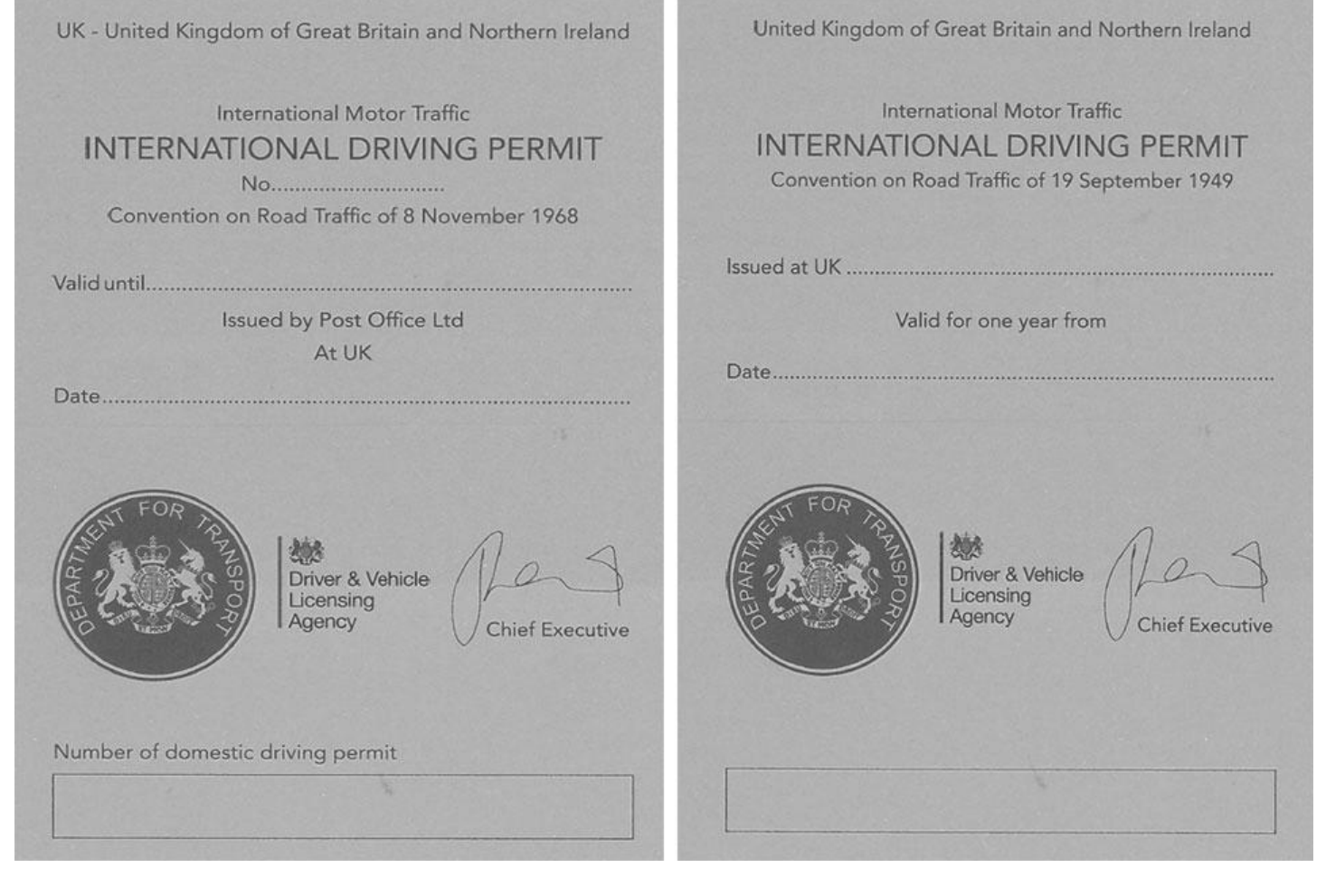

Permessi di guida internazionali del 1968 e del 1949.

### Licenza del Regno Unito per la Comunità

CERTIFIED TRUE COPY

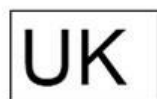

OFFICE OF THE TRAFFIC COMMISSIONER **NORTH EAST OF ENGLAND** 

LICENCE No or CERTIFIED TRUE COPY No UKGB/OB1057273/00008 For the international carriage of goods by road for hire or reward

This licence entitles:

TEST USER (SELF SERVICE) (12345) **HILLCREST HOUSE** 386 HAREHILLS LANE LEEDS LS9 6NE

to engage in the international carriage of goods by road for hire or reward by any route, for<br>journeys or parts of journeys carried out for hire or reward within the territory of a Member<br>State as laid down in Regulation (

01/01/2021

Particular remarks:

UKGB/OB1057273/00008

This licence is valid from:

Issued in: North East of England **Hillcrest House** 386 Harehills Lane Leeds **LS96NF** 

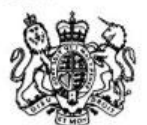

01/03/2025

to

on: 30/11/2020

**Traffic Commissioner** 

Trasporto di merci tra la Gran Bretagna e l'UE dal 1<sup>°</sup> gennaio 2021: guida per trasportatori e conducenti commerciali - GOV.UK

Licenza del Regno Unito per la Comunità.

# **Permessi ECMT**

I permessi ECMT consentono agli autotrasportatori di trasportare la maggior parte dei tipi di merci (o guidare un veicolo vuoto) attraverso i paesi membri dell'ECMT. Segui le regole sull'utilizzo dei permessi ECMT, (https://www.gov.uk/guidance/ecmt-international-road-haulage-permits) inclusi i conducenti di mezzi pesanti che portano i documenti giusti.

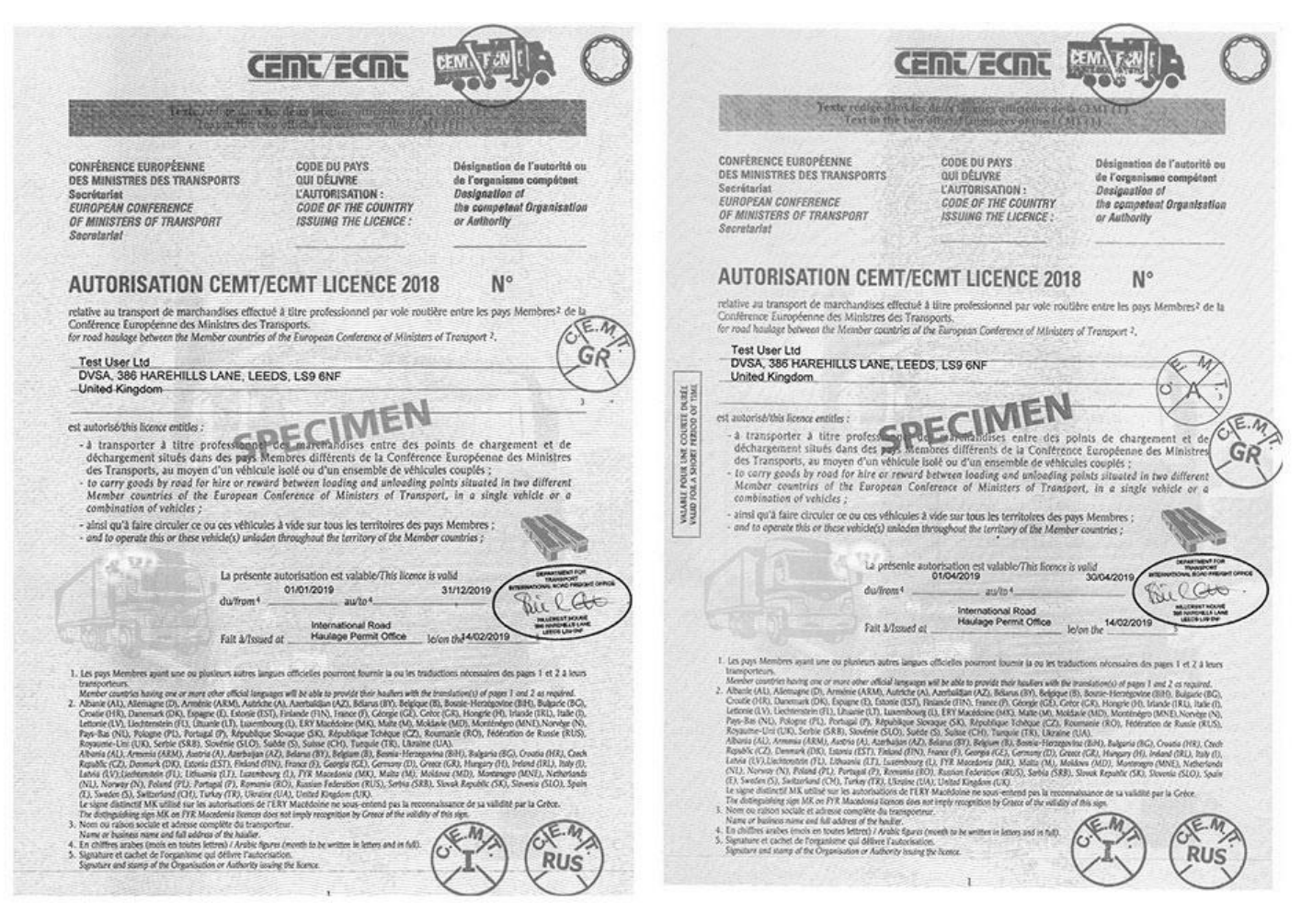

Permessi ECMT annuali e di breve durata.

# Certificato di conformità

Certificate No: ...............

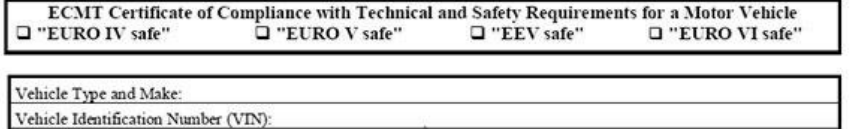

The

Engine Type / Number

- Competent validation Services in the country of registration,<sup>2</sup>
- Vehicle Manufacturer, or the authorised Representative of the Manufacturer in the country of registration, or
- A combination of the competent validation Services in the country of registration and the vehicle Manufacturer, or the authorised Representative of the Manufacturer in the country of registration, when all the equipment is not fitted by the vehicle Manufacturer,<sup>3</sup>

#### Volvo Group (UK) Limited

hereby confirms that the said vehicle is in compliance with the provisions of respective UNECE Regulations and/or EU regulatory acts, as listed below, and confirms that the particulars entered overleaf are correct

#### **ENGINE POWER**

 $\Box$  $\Box$ Measurements according to: UNECE Regulation R85.00 or as subsequently amended, or Directive 80/1269/EEC, as amended by Directive 1999/99/EC or as subsequently amended.

REQUIREMENTS FOR NOISE AND EXHAUST EMISSIONS

- D Noise measured according to: UNECE Regulation R51.02 or as subsequently amended, or  $\Box$ Directive 70/157/EEC as amended by Directive 1999/101/EC or as subsequently amended
- $\Box$  EURO IV: Exhaust emissions according to: UNECE Regulation R49.03, row B1 or as subsequently  $\Box$ amended, or Directive 88/77/EEC as amended by Directive 2001/27/EC, row B1 or Directive 2005/55/EC as amended by Directive 2005/78/EC, row B1 or as subsequently amended.<sup>4</sup>
- □ EURO V: Exhaust emissions according to: UNECE Regulation R49.04, row B2 or as subsequently  $\Box$ amended. or Directive 88/77/EEC as amended by Directive 2001/27/EC, row B2 or<br>Directive 2005/55/EC as amended by Directive 2005/78/EC, row B2 or  $\frac{1}{2}$
- $\Box$  EEV: Exhaust emissions according to: UNECE Regulation R49.04, row C or as subsequently amended, or Directive 88/77/EEC as amended by Directive 2001/27/EC, row C or Directive 2005/55/EC as amended by Directive 2005/78  $\Box$
- **EURO VI:** Type–approval of engines with respect to emissions according to:<br> UNECE Regulation R49.06 or Regulation (EC) No  $595/2009$  as amended by Commission  $\Box$  $\Box$ Regulation (EU) No 582/2011 and Commission Regulation (EU) No 64/2012 or as subsequently amended.<sup>7</sup>

Certificato di conformità.

### Certificato di controllo tecnico

Certificate No: ...............

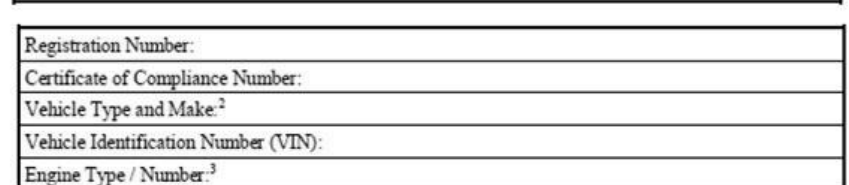

ECMT Certificate of Roadworthiness Test for Motor Vehicles and Trailers<sup>1</sup>

The

#### Driver and Vehicle Standards Agency 386 Harehills Lane Leeds **IS96NE**

Body or Establishment designated and directly supervised by the State of Registration for the purpose of UNECE Agreement of 1997, or of the UNECE Consolidated Resolution R.E.1 (TRANS/SC.1/294/Rev.5) as amended in 2001 (TRANS/WP.1/2001/25) or as subsequently amended, or of Directive 2009/40/EC as amended by Commission Directive 2010/48/EU or as subsequently amended

hereby confirms that the said vehicle is in compliance with the provisions of the texts above, including at least the following items to be compulsory checked:

- $\Box$ Braking systems (including antiblocking systems, compatible with the trailer and vice-versa)
- $\Box$ Steering wheel<sup>3</sup> and steering devices
- Visibility  $\Box$
- $\Box$ Lamps, reflectors and electrical equipment
- $\Box$ Axles, wheels, tyres and suspension (including minimum tread depth of tyres)
- $\Box$ Chassis and chassis attachments (including rear and lateral protective devices)
- Other equipment, including:  $\Box$ 
	- Warning triangle<sup>3</sup>  $\Box$ 
		- $\Box$ Tachograph (presence of and integrity of seals)<sup>3</sup>
- $\overline{a}$ Speed limitation device<sup>3</sup>
- Absorption coefficient.<sup>3</sup>  $\Box$

Place: Hillcrest House, Leeds, LS9 6NF Date: 31st May 2019

Signature and stamp<sup>1</sup>

Trasporto di merci tra la Gran Bretagna e l'UE dal 1<sup>°</sup> gennaio 2021: guida per trasportatori e conducenti commerciali - GOV.UK

Certificato di controllo tecnico.

# Carta conducente merci pericolose ADR

Un cartellino da mostrare alla polizia se i conducenti vengono fermati mentre trasportano un bene pericoloso riconosciuto.

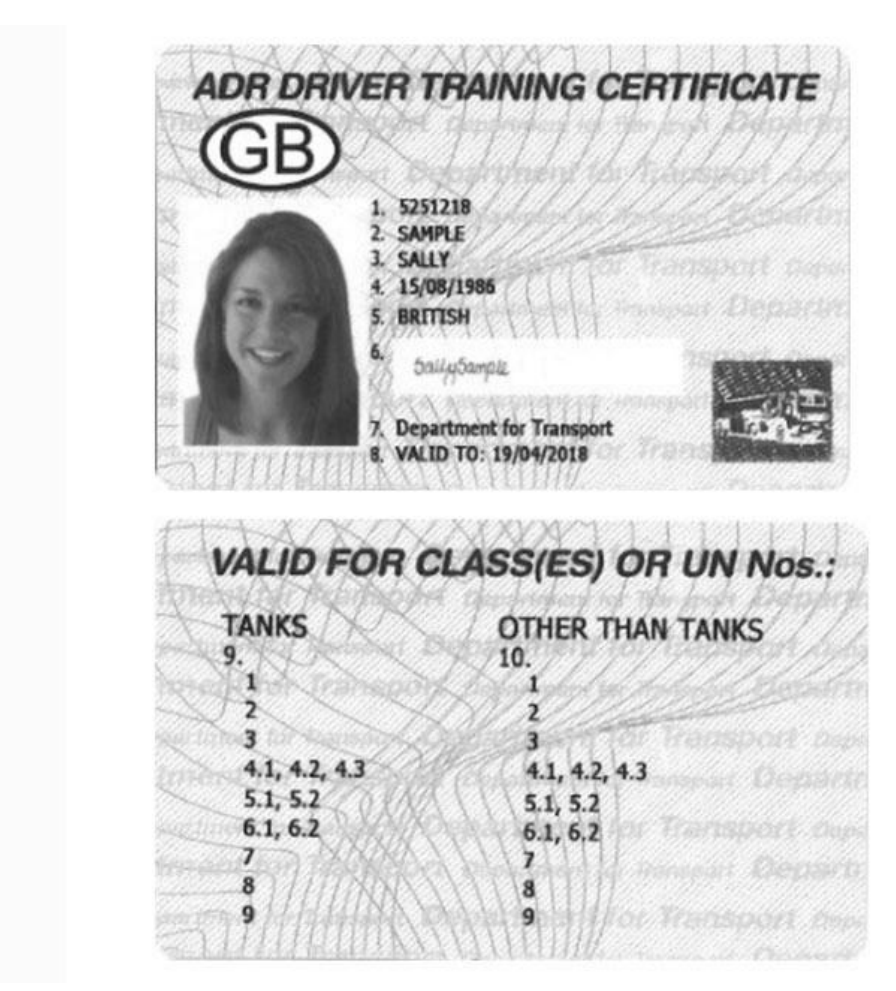

Carta conducente merci pericolose ADR.

### Dichiarazioni di sicurezza e protezione

### Modifiche alla sicurezza e alla protezione

Le dichiarazioni dell'UE in materia di sicurezza e protezione devono essere effettuate 1 ora prima dell'arrivo nell'UE (se si va da Eurotunnel) o 2 ore se si va da Dover.

- · è responsabilità legale del trasportatore averne uno quando si entra in Francia
- il tuo intermediario doganale deve compilare questo modulo per te, prima del viaggio
- assicurati di farlo prima del transito  $\bullet$

Se sei tornato indietro dalla Francia a causa della mancanza di una dichiarazione di sicurezza, contatta il tuo intermediario doganale.

Pubblicato 18 novembre 2020 Ultimo aggiornamento 14 dicembre 2020 + mostra tutti gli aggiornamenti

1.14 dicembre 2020

Added information about inland border facilities and Kent traffic management.

- 2.27 November 2020
- Added translations.
- 3.26 November 2020

Added Polish, Romanian and Welsh translations.

Trasporto di merci tra la Gran Bretagna e l'UE dal 1<sup>°</sup> gennaio 2021: guida per trasportatori e conducenti commerciali - GOV.UK

4.18 November 2020 **Added translation** 

stampa questa pagina

# **Transizione alla Brexit**

16 giorni per andare

Controlla di essere pronto per il 2021

(https://www.gov.uk/transition)

# Contenuto relativo

- Effettuare trasporti stradali internazionali dal 1° gennaio 2021 (https://www.gov.uk/guidance/carry-out-internationalroad-haulage-from-1-january-2021)
- Permessi ECMT per trasporti internazionali su strada (https://www.gov.uk/guidance/ecmt-international-road-haulagepermits)
- Trasporti internazionali su strada: licenze e permessi di operatore (https://www.gov.uk/guidance/internationalauthorisations-and-permits-for-road-haulage)
- Trasporti internazionali su strada: documenti del conducente (https://www.gov.uk/guidance/driver-documentsrequired-for-international-road-haulage)
- · Il modello operativo di frontiera (https://www.gov.uk/government/publications/the-border-operating-model)
- $\bullet$  + Altri 2
- Transport goods out of the UK by road: step by step (https://www.gov.uk/transport-goods-from-uk-by-road) and Driving abroad (https://www.gov.uk/driving-abroad)

# Guida dettagliata

- Effettuare trasporti stradali internazionali dal 1º gennaio 2021 (https://www.gov.uk/guidance/carry-out-internationalroad-haulage-from-1-january-2021)
- Guida nell'UE dal 1° gennaio 2021: conducenti di autobus e pullman (https://www.gov.uk/guidance/driving-in-the-eufrom-1-january-2021-bus-and-coach-drivers)
- · Guida nell'UE dal 1° gennaio 2021: conducenti di autocarri e autocarri (https://www.gov.uk/guidance/driving-in-theeu-from-1-january-2021-lorry-and-goods-vehicles-drivers)
- · Posizioni dei siti di consulenza per trasportatori (https://www.gov.uk/guidance/haulier-advice-site-locations)
- Verificare che un camion sia pronto per attraversare il confine: traduzioni (https://www.gov.uk/guidance/check-anhgv-is-ready-to-cross-the-border-translations)

# Collezione

· Trasporti aerei, marittimi, stradali e ferroviari da gennaio 2021 (https://www.gov.uk/government/collections/air-searoad-and-rail-transport-from-january-2021)

# **Esplora l'argomento**

• Import, export e dogana per le imprese (https://www.gov.uk/topic/business-tax/import-export)